# Workshop della CCR, La Biodola, 3-7 Giugno 2019

# AMS and DAMPE: first experiences with federated cloud solutions and a look toward the future

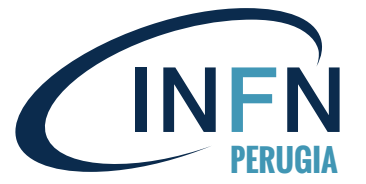

**Matteo Duranti Istituto Nazionale Fisica Nucleare, INFN Perugia PERUGIA**

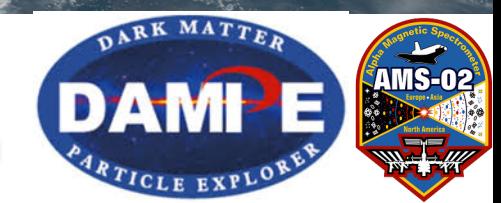

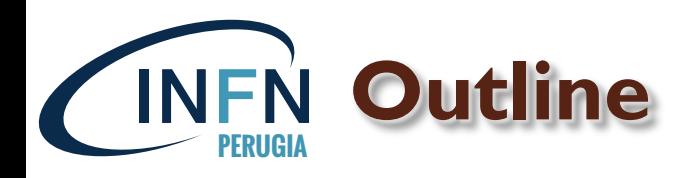

 The AMS (but also DAMPE and HERD) experiment and its computing requirements

• The experience gained with federated cloud solutions

• The impact on / role of our main computing center (i.e. CNAF)

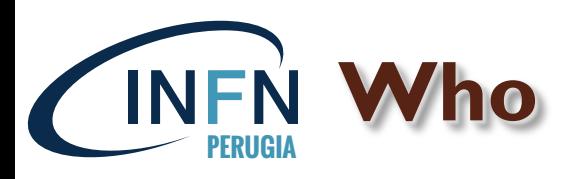

- AMS Perugia team:
	- V. Formato
	- M. Duranti
- DODAS Perugia team:
	- D. Spiga
	- M. Tracolli
	- D. Ciangottini
	- M. Mariotti
- support from CNAF:
	- D. Cesini
	- L. Morganti
	- $^{\circ}$  …

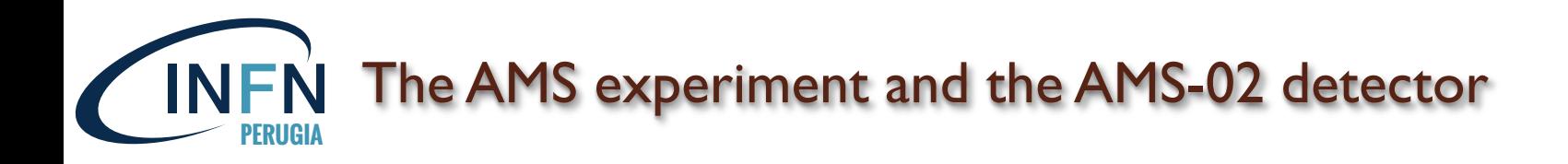

- installed on the International Space Station, ISS, on May 19, 2011
- operations 24h/day, 365d/year, since the installation
- 300k readout channels + 1500 temperature sensors
- acquisition rate up to 2kHz
- more than 600 microprocessors to reduce the rate from 7 Gb/s to 10 Mb/s
- 4 Science Runs (DAQ start/stop + calibration) per orbit: I Science Run  $=$   $\sim$  23 minutes of data taking
- on May 2019,  $\sim$ 135 billion triggers acquired
- 35 TB/year of raw data

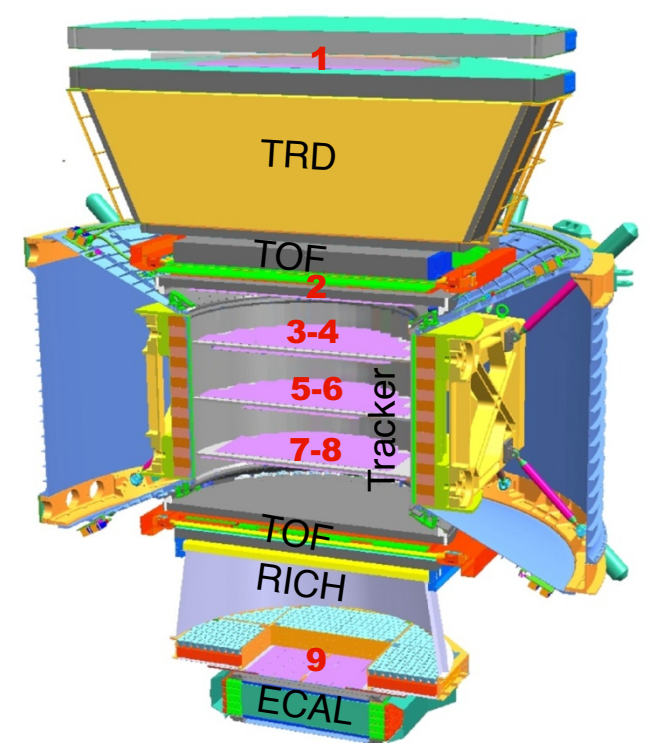

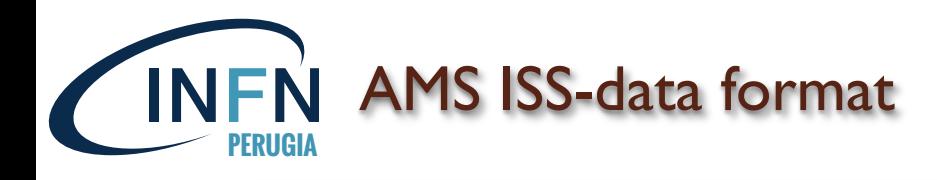

- First Production (a.k.a. "std", incremental)
	- Runs 365dx24h on freshly arrived data
	- Initial data validation and indexing
	- Usually available within 2 hours after flight data arriving
	- Used to produce calibrations for the second production as well as quick performance evaluation ("one-minute ROOT files", prescaled)
	- Used for non-critical on-line monitoring in the POCC
	- 100 cores ( $@$  CERN) to keep up with the acquisition
- Second Production (a.k.a. "pass*N*")
	- Every 6 months, incremental
	- Full reconstruction in case of major software update
	- Uses all the available calibrations, alignments, ancillary data…
	- 100 core-years per year of data

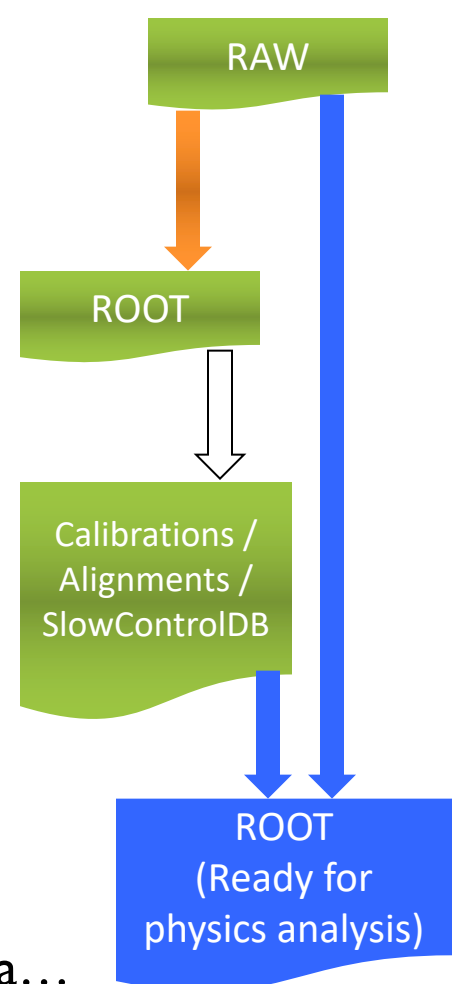

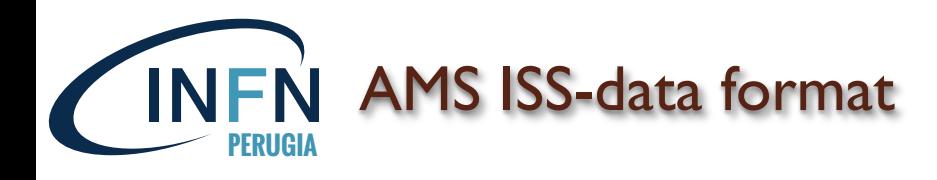

- First Production (a.k.a. "std", incremental)
	- Runs 365dx24h on freshly arrived data
	- Initial data validation and indexing
	- Usually available within 2 hours after flight data arriving
	- Used to produce calibrations for the second production as well as quick performance evaluation ("one-minute ROOT files", prescaled)
	- Used for non-critical on-line monitoring in the POCC
	- 100 cores ( $@$  CERN) to keep up with the acquisition
- Second Production (a.k.a. "pass*N*")
	- Every 6 months, incremental
	- Full reconstruction in case of major software update
	- Uses all the available calibrations, alignments, ancillary data…
	- 100 core-years per year of data

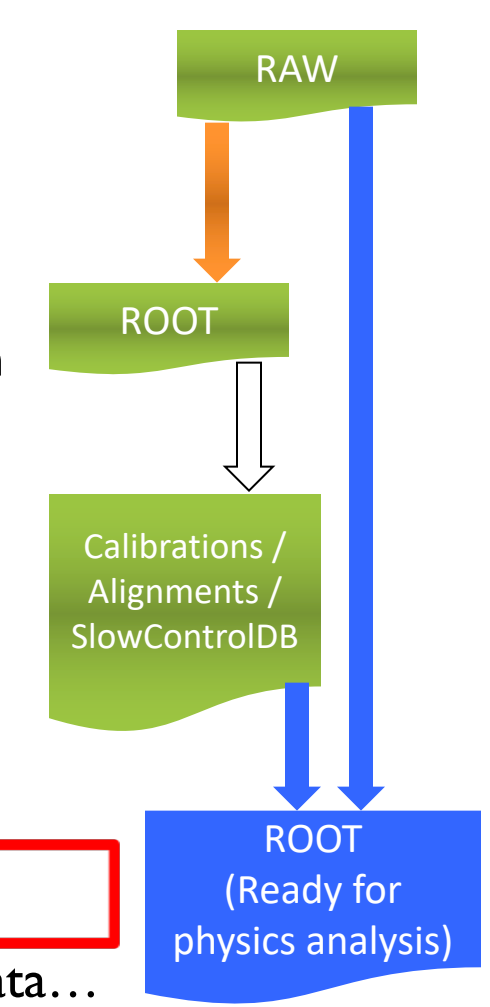

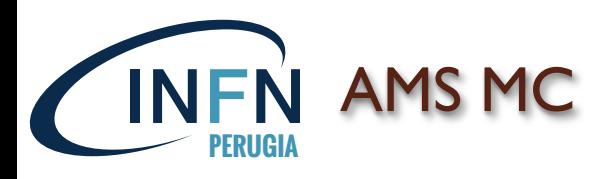

- In addition to ISS data, a full MC simulation of the detector with at least x10 statistics is needed:
	- To determine the Acceptance of the detector
	- To test the analysis flow
	- To test and train discriminating algorithms (for example MVA's)
	- To understand the irreducible background
	- The "beam" is unknown: in general all the CR species (at least according to their abundance), even if not directly under measurement, must be simulated (at all the energy, according to natural spectra [i.e.  $\sim$  power laws]) as possible source of background
	- MC based on Geant 4.10.1 (multi-thread, OPENMP) + custom simulations (digitization, capacitive coupling, …)
	- As the detector understanding improves, new updated MC is required. Statistics that must follow the data statistics: 2015: ~ 8000 CPU-years, in 2016: ~11000 CPU-years, …

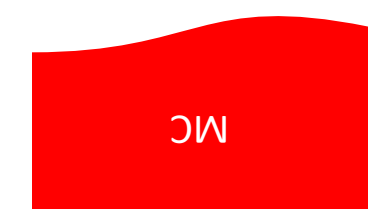

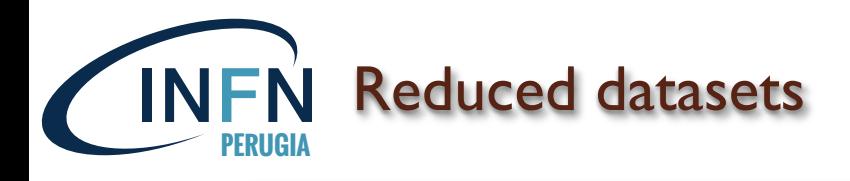

For both ISS-Data and MC is necessary to produce:

- reduced dataset or "stream": not all the triggers but only the events that most likely will contain the *signal* of the analysis under consideration)
	- $\rightarrow$  each "study group" has its own production and its own data format (directly the complete one or easily permitting the access to it)
- "mini-DST": ROOT ntuples with a lightweight data format (i.e. ROOT ntuples) and with not all the variables
	- $\checkmark$  small size to allow the download also on local desktop/laptop and to permit the processing with a low I/O throughput
	- × must be updated and extended on monthly base

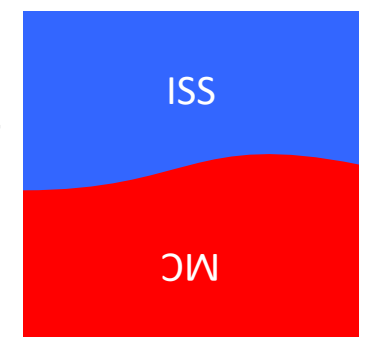

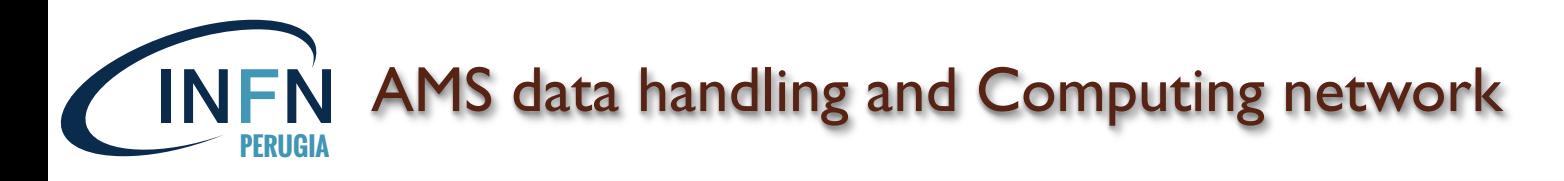

• the "std" production is done in the Scientific Operation Center, SOC, @CERN

à 200 cores fully dedicated to *deframe*, *merge* & *deblock*, *reconstruct*, …

• the "one-minute ROOT file" production ("std" production prescaled and split in one-minute data files) is done in CERN OpenStack virtual machines

 $\rightarrow$  6 single-core machines fully dedicated to this production and to the delivery of the files to the ASIA-POCC

- the "passX" incremental production is done @CERN, on *lxbatch*)
- the "passX" full reproduction is done in the regional centers with  $\underline{a}$ high speed connection
- MC production is done in the regional centers
- mini-DST (i.e. "ntuples") and analysis are done in the regional centers

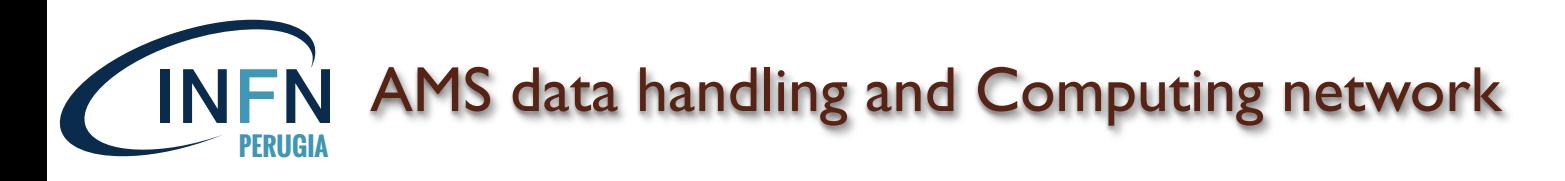

• the "std" production is done in the Scientific Operation Center, SOC, @CERN

à 200 cores fully dedicated to *deframe*, *merge* & *deblock*, *reconstruct*, …

• the "one-minute ROOT file" production ("std" production prescaled and split in one-minute data files) is done in CERN OpenStack virtual machines

 $\rightarrow$  6 single-core machines fully dedicated to this production and to the delivery of the files to the ASIA-POCC

- the "passX" incremental production is done @CERN, on *lxbatch*)
- the "passX" full reproduction is done in the regional centers with  $\underline{a}$ high speed connection
- MC production is done in the regional centers
- mini-DST (i.e. "ntuples") and analysis are done in the regional centers

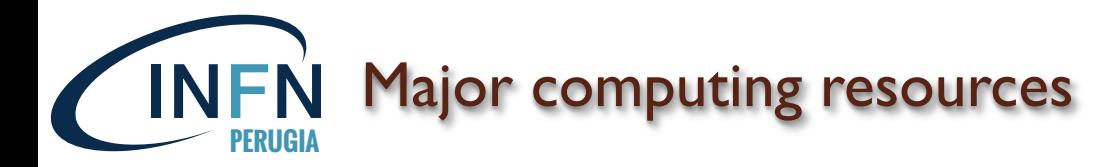

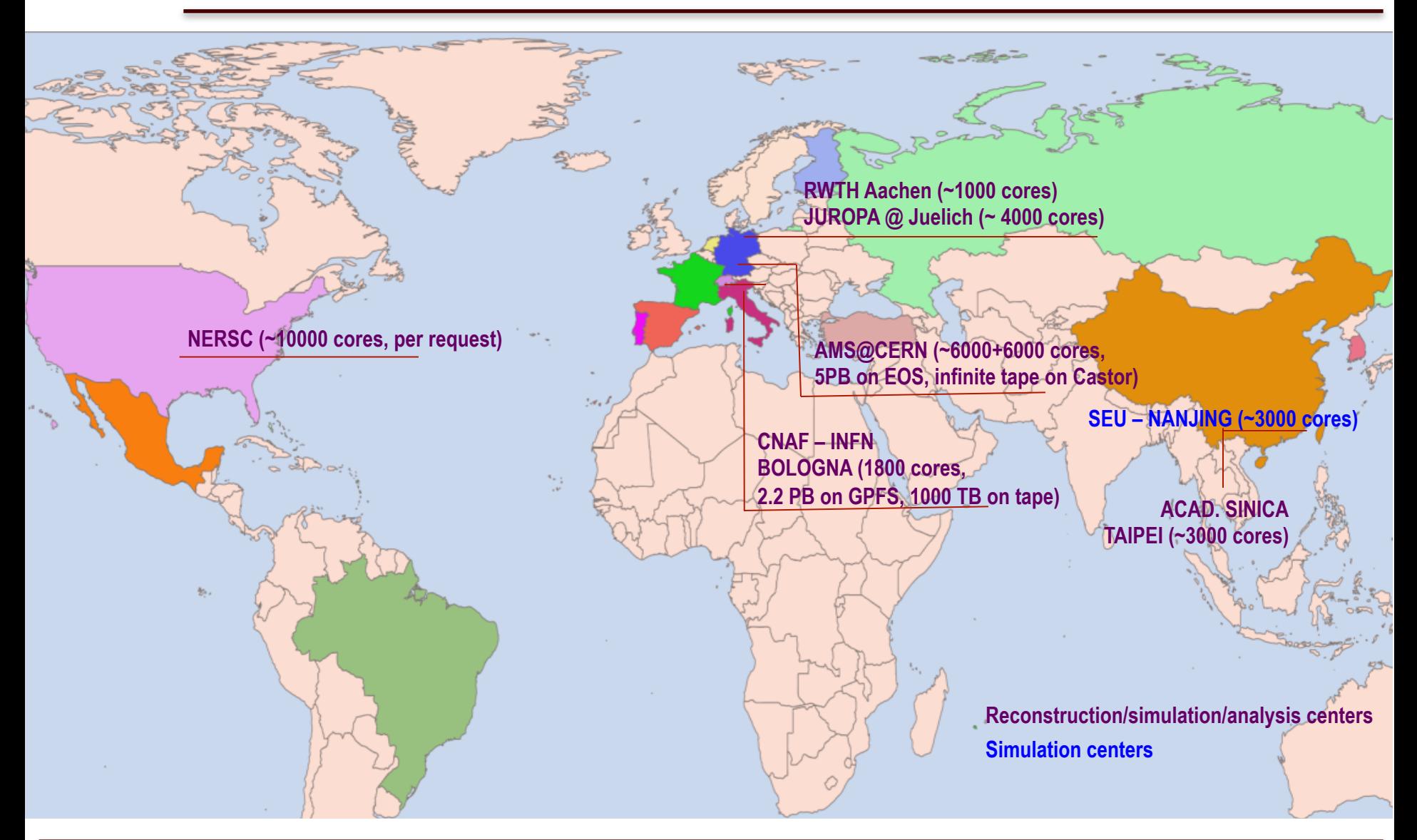

## **07/06/19 M. Duranti –Workshop CCR 2019 11**

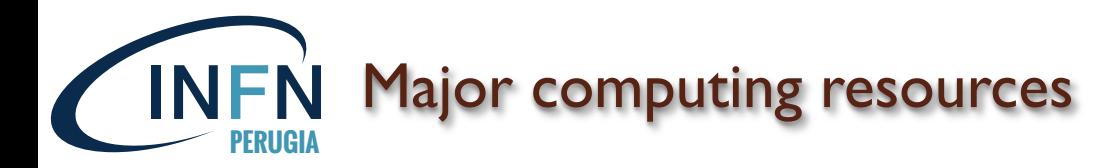

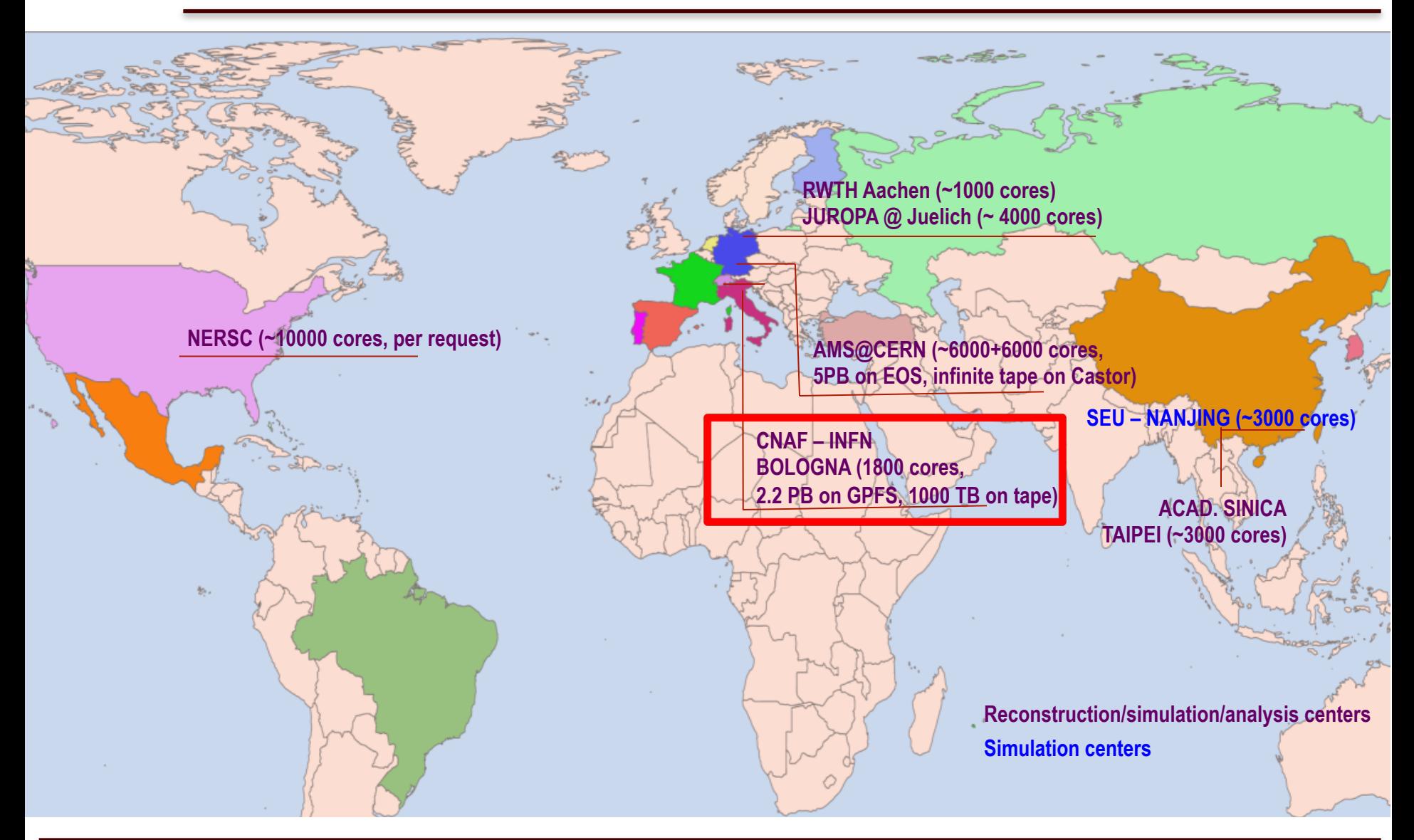

## **07/06/19 M. Duranti –Workshop CCR 2019 12**

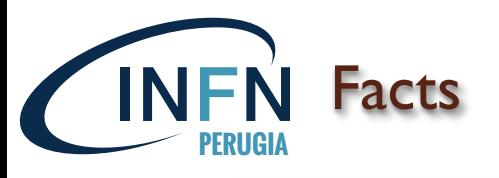

- "std" production has a well established pipe-line production and requires a limited amount of CPU resources;
- the "passX" incremental production has a well established pipeline production and requires a limited amount of CPU resources;
- the full reproduction of the "passX" (i.e. the "passX+1") requires a big amount of resources, in a limited time, increasing with the mission time;
- the MC production must follow the "passX" statistics and sw and detector calibration updates;
- the "mini-DST" production and the analysis must follow the "passX" statistics and sw and detector calibration updates;

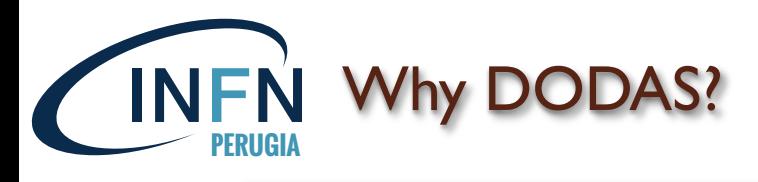

- "std" production has a well established pipe-line production and requires a limited amount of CPU resources;
- the "passX" incremental production has a well established pipeline production and requires a limited amount of CPU resources;
- the full reproduction of the "passX" (i.e. the "passX+1") requires a big amount of resources, in a limited time, increasing with the mission time;
- the MC production must follow the "passX" statistics and sw and detector calibration updates;
- the "mini-DST" production and the analysis must follow the "passX" statistics and sw and detector calibration updates;
- The "request" is intrinsically "peaky", due to the nature of the work
- The "offer", in terms of computing centers, can be partially "peaky" (see next slide)

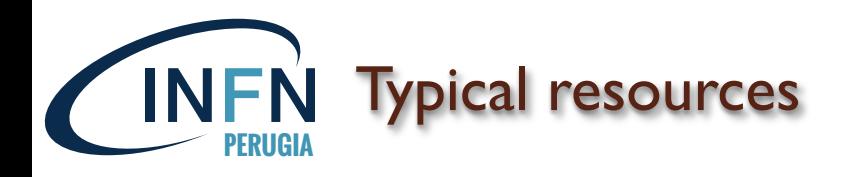

- Stable, massive, resources:
	- CERN
	- CNAF
	- $^{\circ}$  etc...
- Additional stable resources:
	- ASI (see next slides)
	- Small "farm di Sezione"
- Temporary "free" resources:
	- Chinese resources (see next slides)
	- Cloud resources obtained in the framework of grants, etc… (i.e. "Spiga resources")

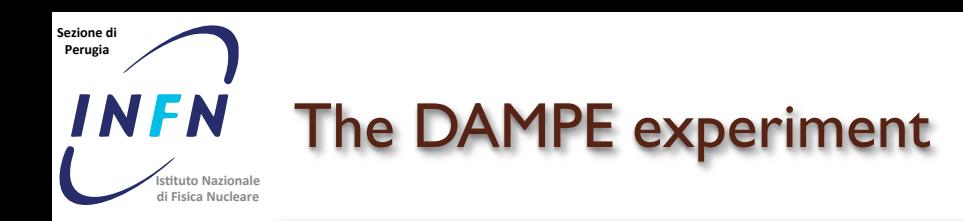

- operating in space, on board a Chinese satellite, since Dec 17, 2015
- operations 24h/day, 365d/year, since the launch
- 75k readout channels + temperature sensors
- acquisition rate up to 100Hz
- $\bullet$  ~ 15 GB per day transmitted to ground:
	- $\sim$  15 GB/day raw data
	- ~ 15 GB/day raw data + Slow Control and orbit informations (ROOT format)
	- ~ 70 GB/day reconstructed data (ROOT format)
	- $\rightarrow$  ~ 100 GB/day (35 TB/year) in total

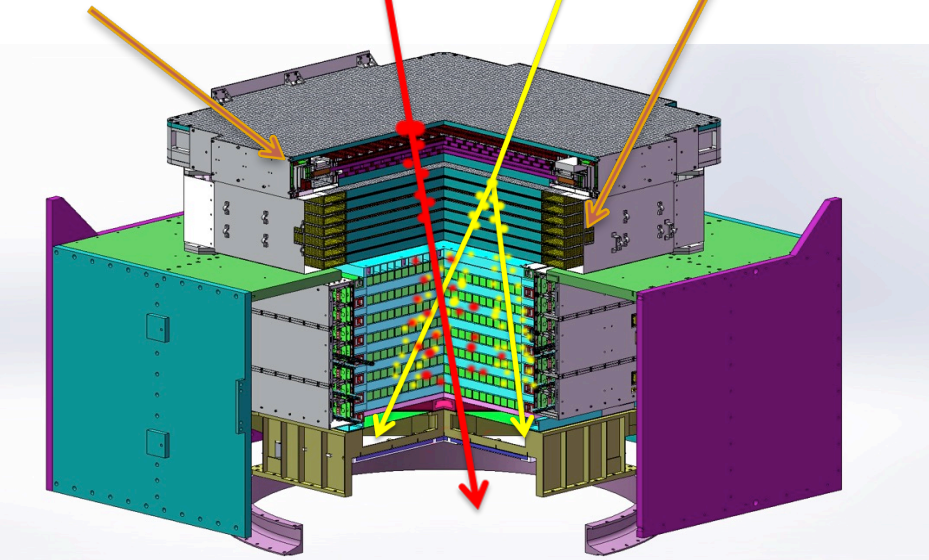

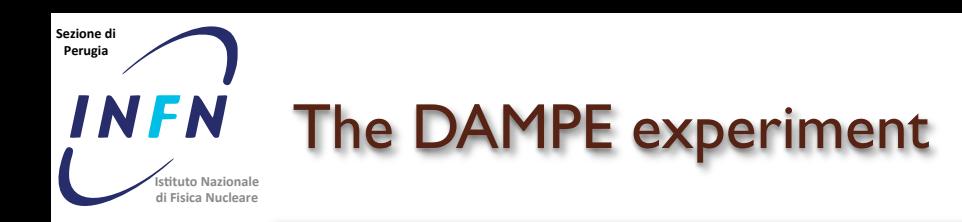

- operating in space, on board a Chinese satellite, since Rone 7, 2015
- operations 24h/day, 365d/year, since the CU,
- 75k readout channels + e mode temperatup Isensors
- acquisition part Gold I UOHz
- ~ 15 GB per dM SaiOHitted mewo to groth
	- $\sqrt{5}$  GR/gay raw data
	- ~ 15 GB/day saw KOL Slow Cuntrol and orbit O informations (ROOT format)
	- ~ 70 GB/day reconstructed data (ROOT format)
	- $\rightarrow$  ~ 100 GB/day (35 TB/year) in total

ted i

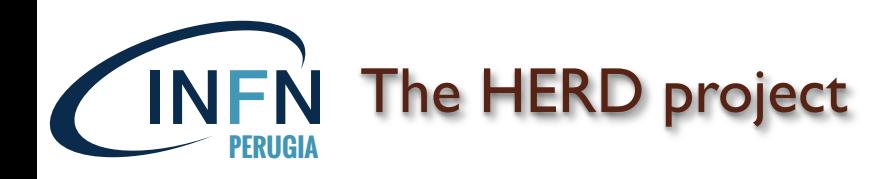

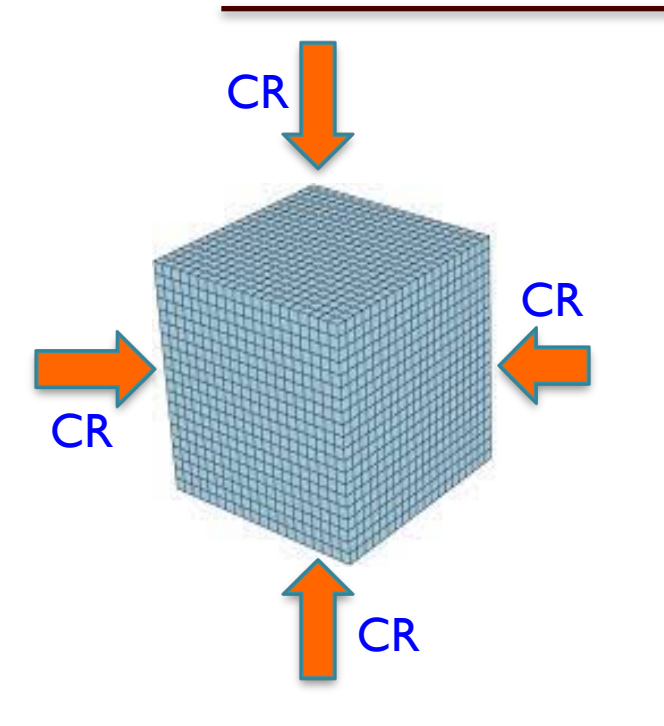

• The detector is designed to be "isotropic" and accept CR from all (5) the sides

- operating in space, on board the Chinese Space Station starting from 2024
- charged CR physics but also γ-ray physics
- $\bullet \sim O(1M)$  read-out channels

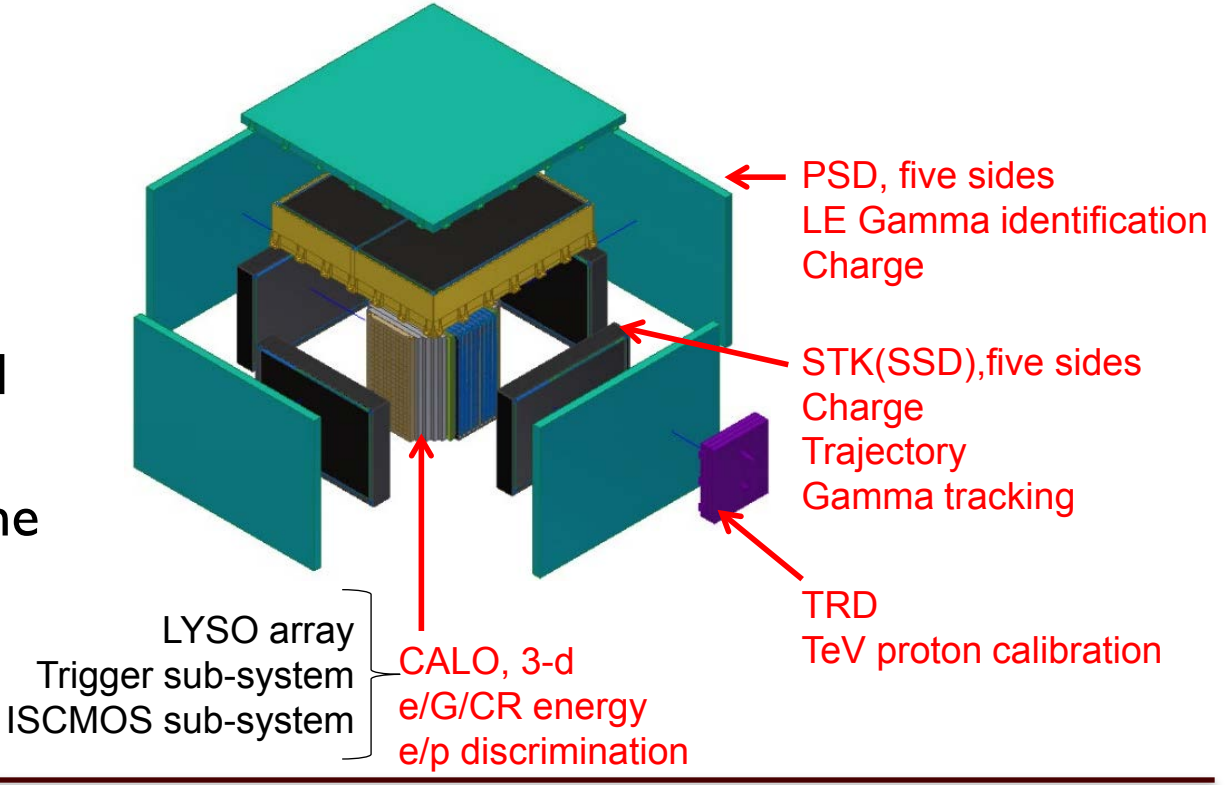

**07/06/19 M. Duranti –Workshop CCR 2019**

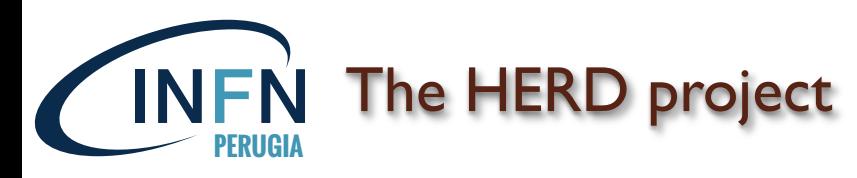

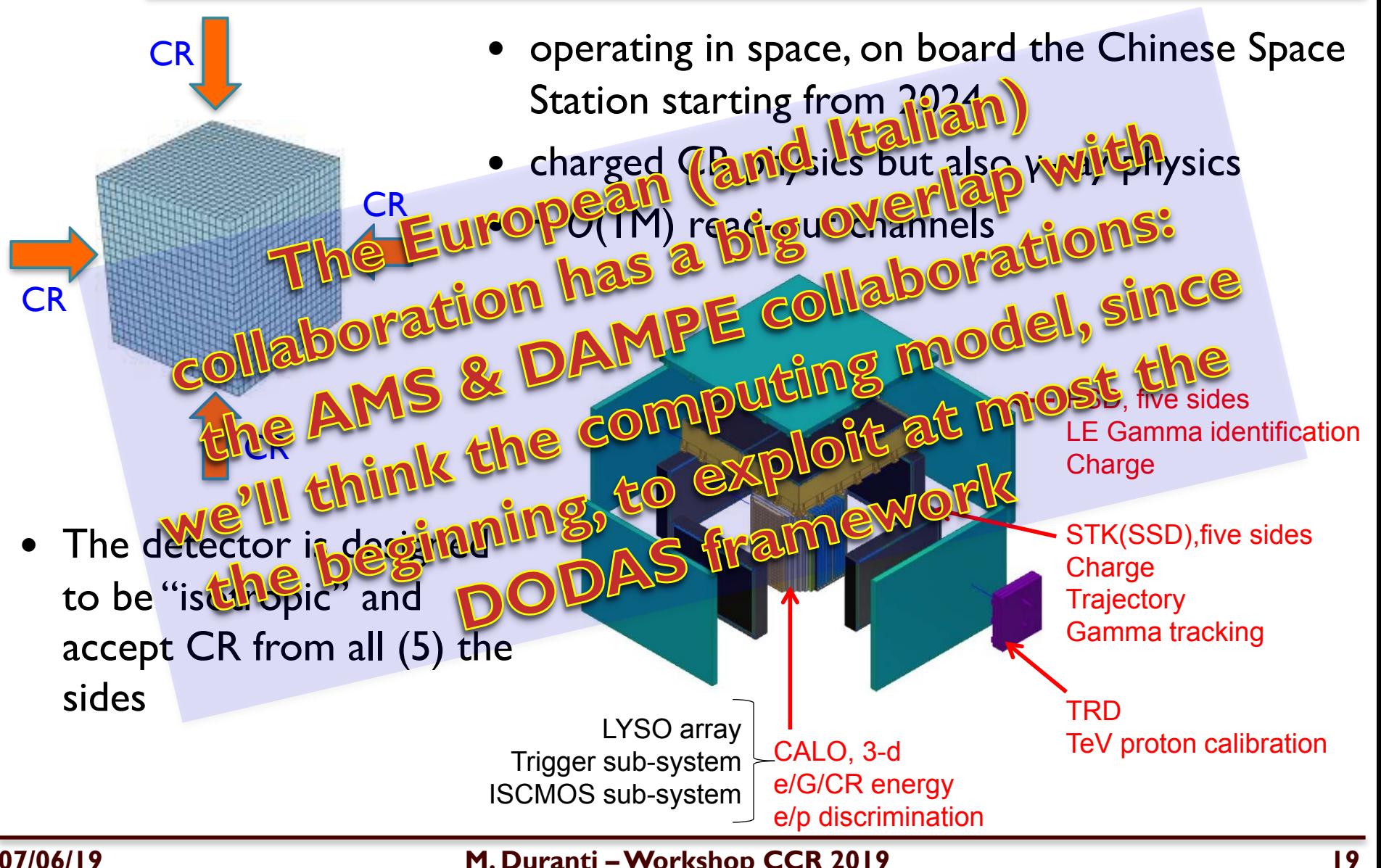

**07/06/19 M. Duranti –Workshop CCR 2019**

# **PERUGIA** A typical job: ntuple production - requests

- the job is running a "custom" executable, reading the "official" AMS ROOT files (few GB, @CERN on the 'eosams' space): "input files";
- the executable is linked against some libraries, common to all the users (for example the libraries of the AMS patched ROOT), that are needed in a "shared" place: "common static libraries";
- the executable is linked against some libraries, specific for each user (for example the AMS-sw, that each user has in the required version and/or patched and other libraries from the same user sw framework) , that are needed in a "shared" place: "user libraries";
- the job needs to read some text files (few KB, easy to transfer for every job) and "ancillary" ROOT files (few MB, @CNAF or @CERN on the user EOS space or 'eosams/user'): "ancillary input files";
- the job writes the "mini-DST" ntuples (few tens of MB,  $\sim$  3TB for the total production) on the massive storage (i.e. CNAF storage): "output files";

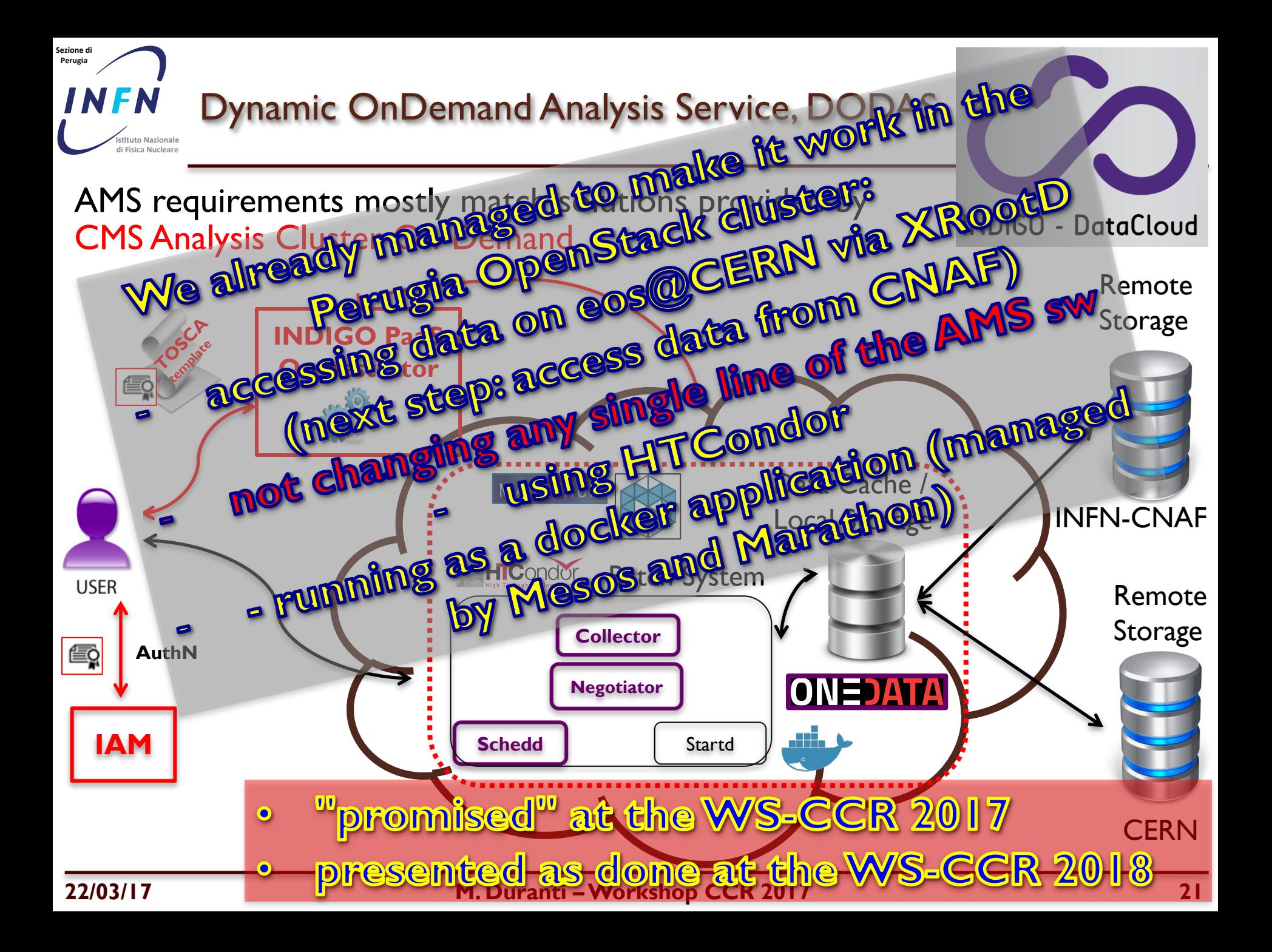

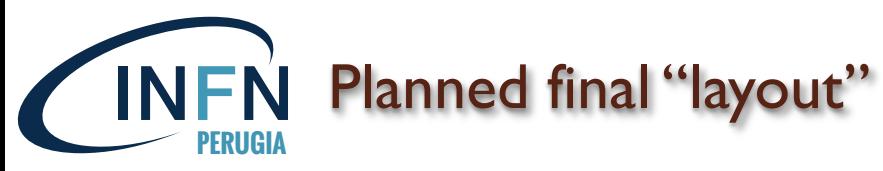

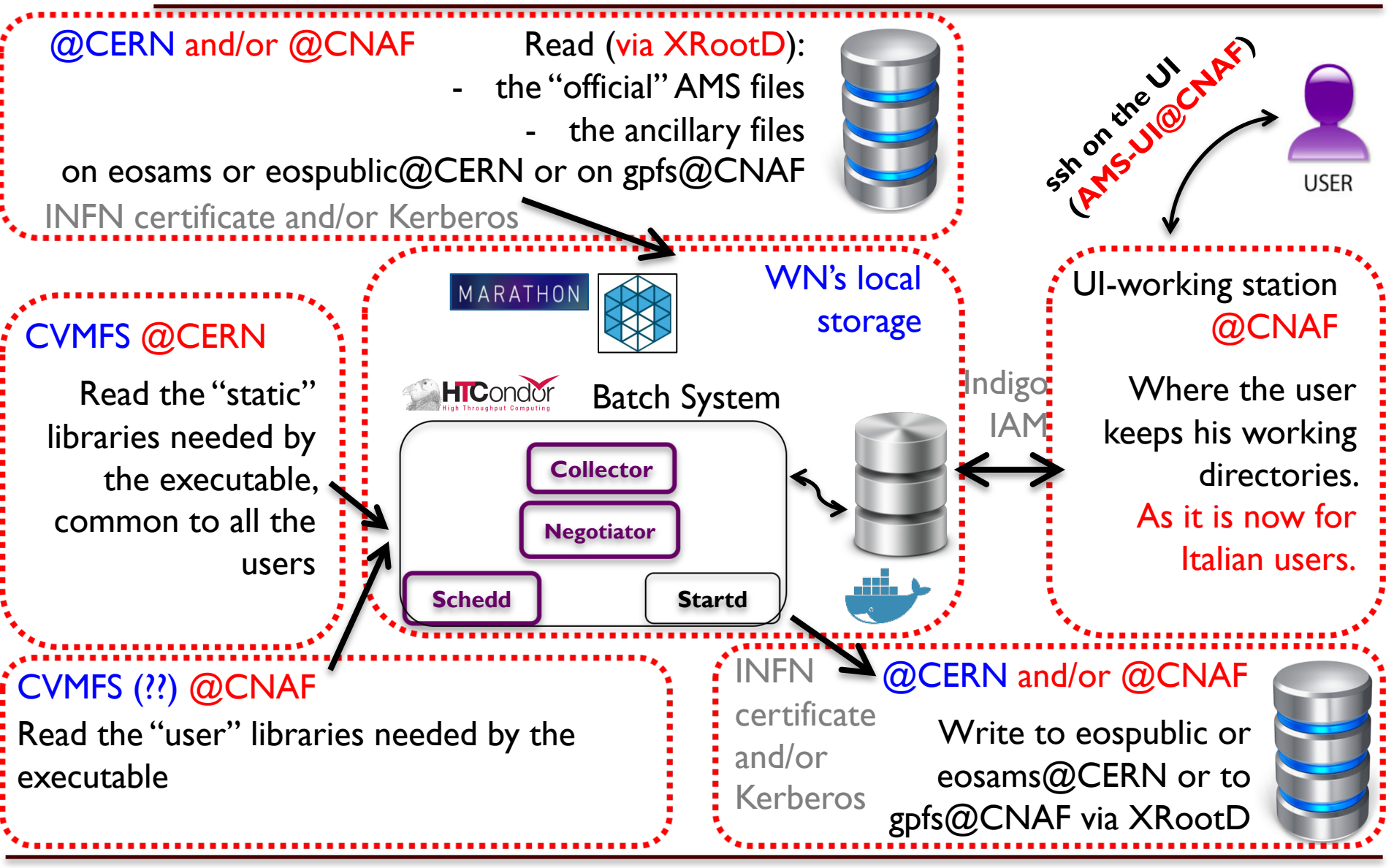

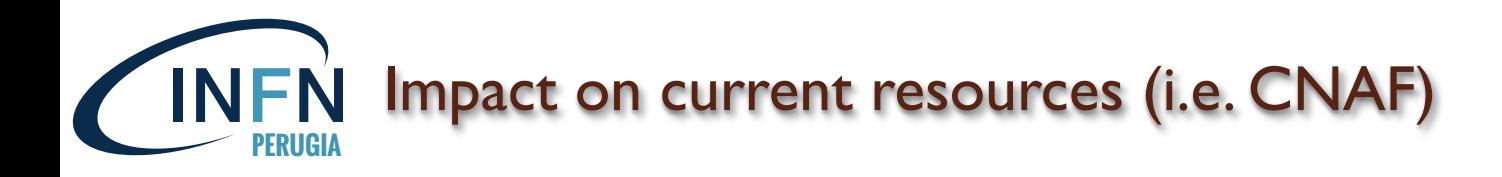

- Short term:
	- $\checkmark$  Remote access (Input and Output) to T1 storage (i.e. "gpfs\_ams") via XRootD
		- previously EOS@CERN (eospublic, i.e. "CERNbox", or the eosams/user) was used
	- $\checkmark$  HTCondor client on UI-AMS
		- to use that machine and its storage to work and submit the jobs
- Mid/long term:
	- × Shared filesystem where to host the "libraries" (CVMFS?!)
	- × HTCondor server on UI-AMS accessible from everywhere in the world and T1 resources accessible via HTCondor (instead of LSF)
	- $\times$  Authentication mechanism

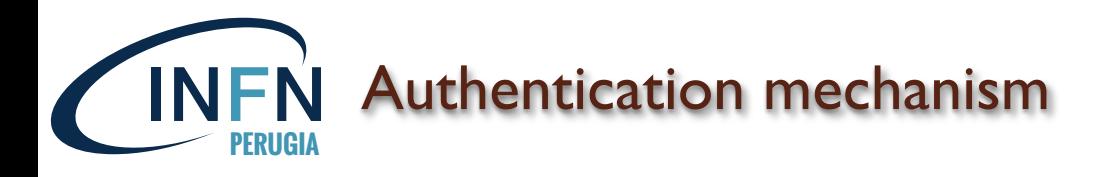

Currently we are in a transition, hybrid, situation:

- INDIGO-IAM token to interact with the HTCondor batch
	- the tokens, for now, are translated into X.509 certificates
- X.509 certificates (VOMS) to interact with the XRootD server @CNAF
- Kerberos to interact with the XRootD server @CERN
	- CERN IT (Paul Musset & al.) asked us a "mapping" between CERN username and the certificate DN, and when the XRootD Federation will be up&running we will use just the VOMS certificate

 $\rightarrow$  of course we would like to move to a single authentication

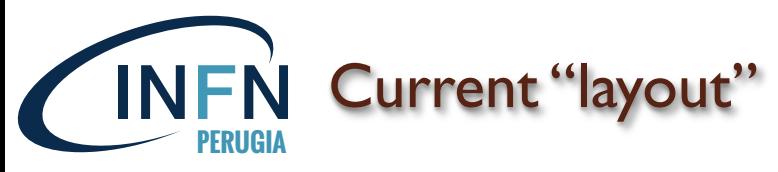

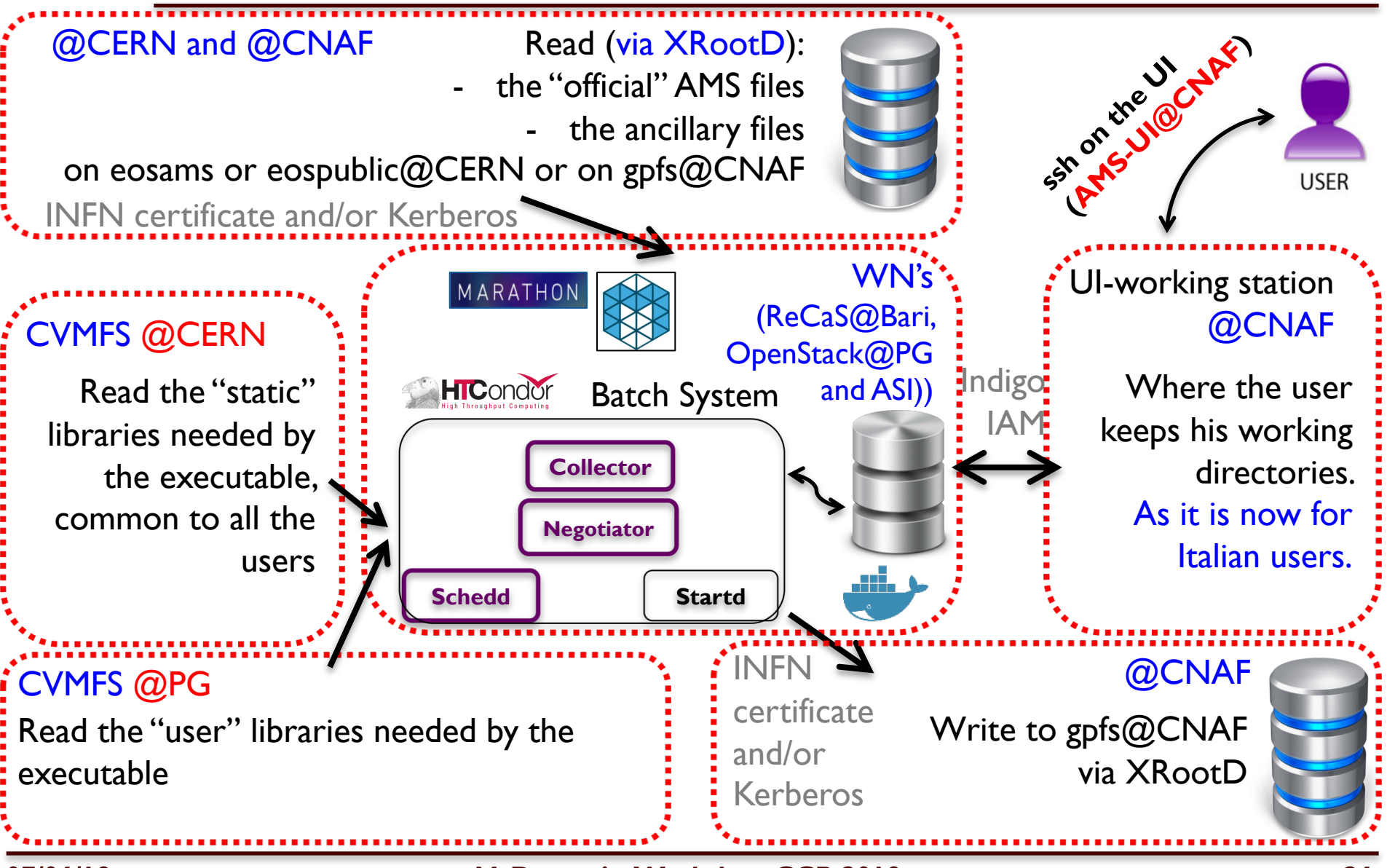

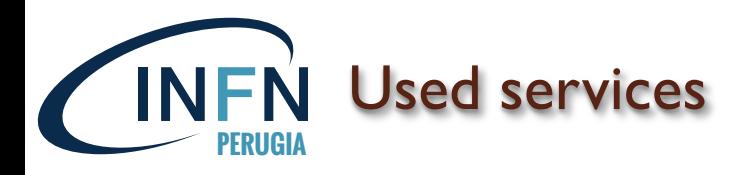

- $\checkmark$  HTCondor client at CNAF to submit jobs from a working dir @CNAF
- $\checkmark$  XRootD@CNAF to
	- $\checkmark$  read AMS "official" files
	- $\checkmark$  read user/ancillary files
	- $\checkmark$  to write output
- ✓ CVMFS@CERN for experiment libraries
- $\sqrt{2}$  laaS (today OpenStack@PG) to manage PG and ASI resources (compute and soon storage)
- $\sim$  CVMFS@PG for user libraries

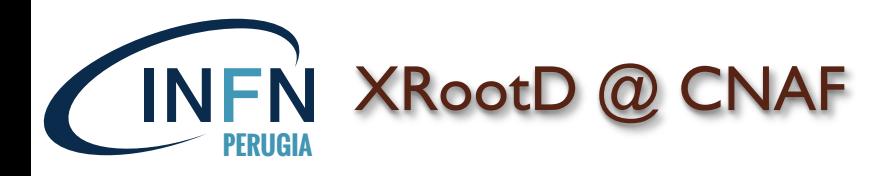

## At the end of 2018, the CNAF team put our gpfs space (i.e. 'gpfs\_ams') under an XRootD server:

mduranti@ui02-ams:~> xrdfs root://ds-906.cr.cnaf.infn.it:8082/ ls -u /eos/ams/MC/AMS02/ root://ds-906.cr.cnaf.infn.it:8082//eos/ams/MC/AMS02/2011B root://ds-906.cr.cnaf.infn.it:8082//eos/ams/MC/AMS02/2014 root://ds-906.cr.cnaf.infn.it:8082//eos/ams/MC/AMS02/2011A root://ds-906.cr.cnaf.infn.it:8082//eos/ams/MC/AMS02/2009B

and this enables us to read our data ("official", also on  $XRootD@CERN$ , but also custom ones) and to write the output from gpfs, where we have the  $\sim$  2PB

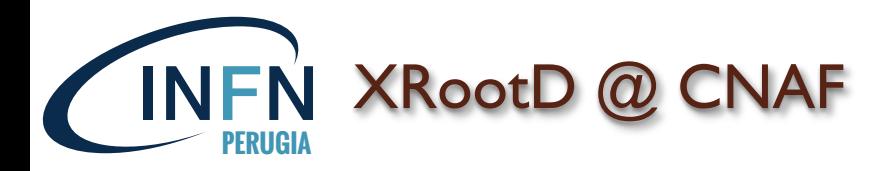

## • XRootD@CNAF to read and write gpfs

mduranti@ui02-ams:~> xrdfs root://ds-906.cr.cnaf.infn.it:8082/ ls -u /eos/ams/MC/AMS02/ root://ds-906.cr.cnaf.infn.it:8082//eos/ams/MC/AMS02/2011B root://ds-906.cr.cnaf.infn.it:8082//eos/ams/MC/AMS02/2014 root://ds-906.cr.cnaf.infn.it:8082//eos/ams/MC/AMS02/2011A root://ds-906.cr.cnaf.infn.it:8082//eos/ams/MC/AMS02/2009B

## • XRooD redirector

mduranti@ui02-ams:~> xrdfs root://ds-906.cr.cnaf.infn.it:8083/ ls -u /eos/ams/MC/AMS02/ root://ds-906.cr.cnaf.infn.it:8082//eos/ams/MC/AMS02/2011B root://ds-906.cr.cnaf.infn.it:8082//eos/ams/MC/AMS02/2014 root://ds-906.cr.cnaf.infn.it:8082//eos/ams/MC/AMS02/2011A root://ds-906.cr.cnaf.infn.it:8082//eos/ams/MC/AMS02/2009B

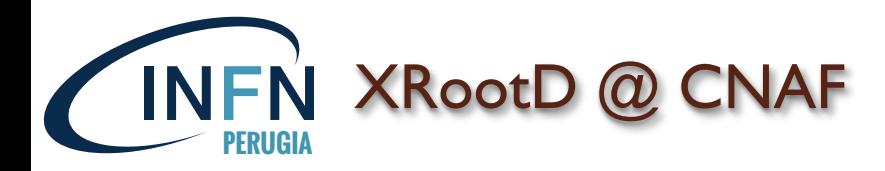

## • XRootD@CNAF to read and write gpfs

mduranti@ui02-ams:~> xrdfs root://ds-906.cr.cnaf.infn.it:8082/ ls -u /eos/ams/MC/AMS02/ root://ds-906.cr.cnaf.infn.it:8082//eos/ams/MC/AMS02/2011B root://ds-906.cr.cnaf.infn.it:8082//eos/ams/MC/AMS02/2014 root://ds-906.cr.cnaf.infn.it:8082//eos/ams/MC/AMS02/2011A root://ds-906.cr.cnaf.infn.it:8082//eos/ams/MC/AMS02/2009B

## • XRooD redirector

mduranti@ui02-ams:~> xrdfs root://ds-906.cr.cnaf.infn.it:8083/ ls -u /eos/ams/MC/AMS02/ root://ds-906.cr.cnaf.infn.it:8082//eos/ams/MC/AMS02/2011B root://ds-906.cr.cnaf.infn.it:8082//eos/ams/MC/AMS02/2014 root://ds-906.cr.cnaf.infn.it:8082//eos/ams/MC/AMS02/2011A root://ds-906.cr.cnaf.infn.it:8082//eos/ams/MC/AMS02/2009B

## • XRootD Federation with eosams@CERN (we hope next days)

mduranti@ui02-ams:~> xrdfs root://eosams.cern.ch ls -u /eos/ams/MC/AMS02 root://188.184.38.74:1094//eos/ams/MC/AMS02/2011B root://188.184.38.74:1094//eos/ams/MC/AMS02/2014 root://188.184.38.74:1094//eos/ams/MC/AMS02/2018 root://188.184.38.74:1094//eos/ams/MC/AMS02/Be.B1064 root://188.184.38.74:1094//eos/ams/MC/AMS02/Si.B1116

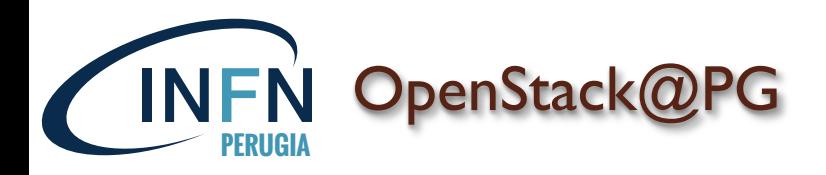

## Our resources are managed by OpenStack:

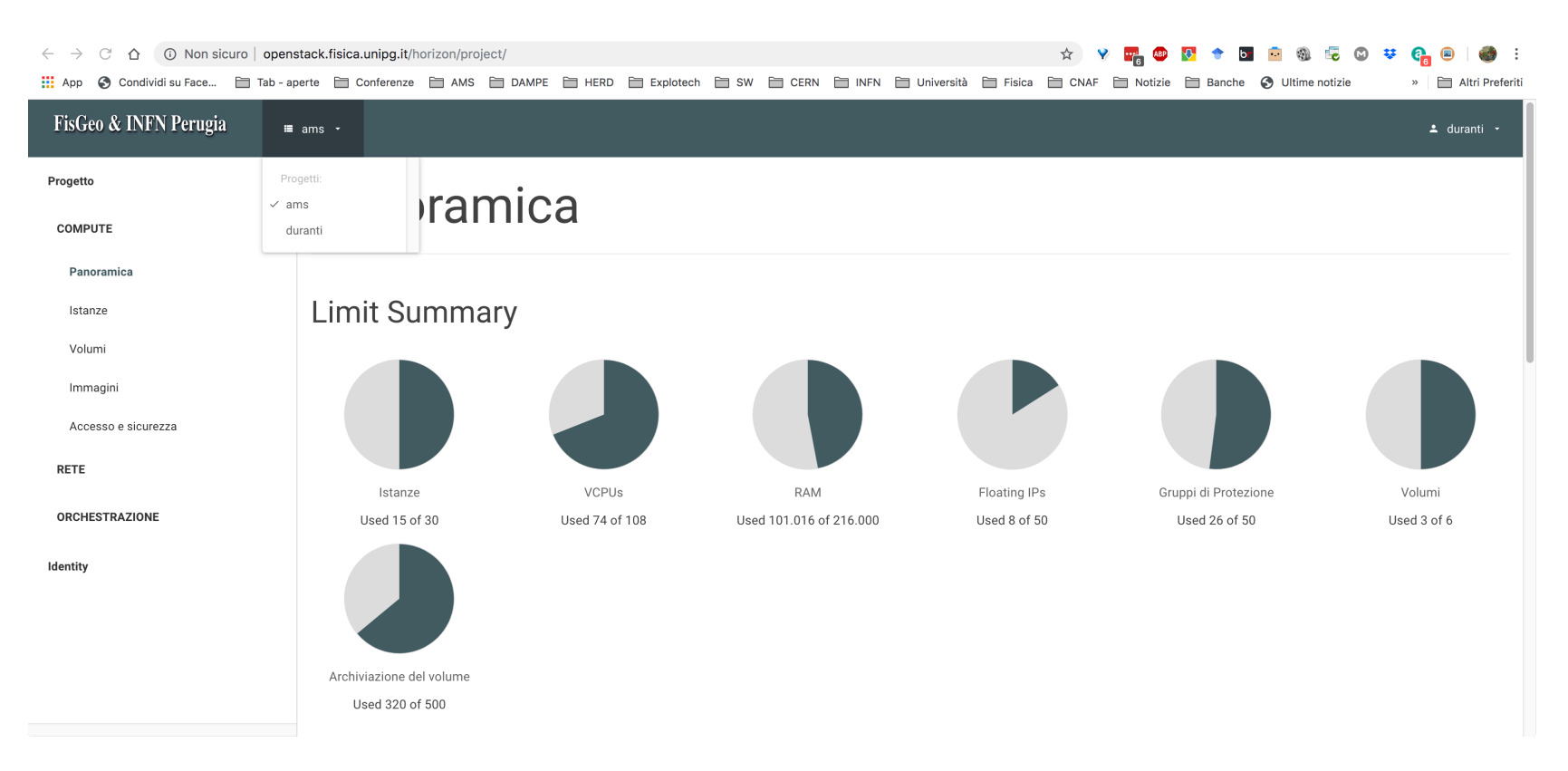

- we need to maintain just the "bare metal"
- we can manage also hardware geo-distributed (i.e. ASI)

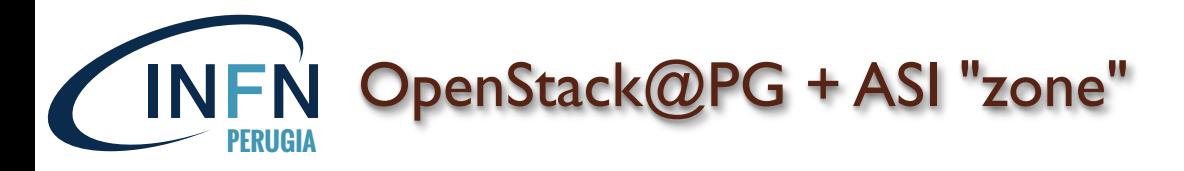

# At the Space Scientific Data Center (SSDC) of the Italian Space Agency (ASI) we have an AMS farm:

- 384 cores
- 90TB

# now (in part) managed by the OpenStack@PG

C<sup>1</sup> △ 0 Non sicuro | openstack.fisica.unipg.it/horizon/project/instances/

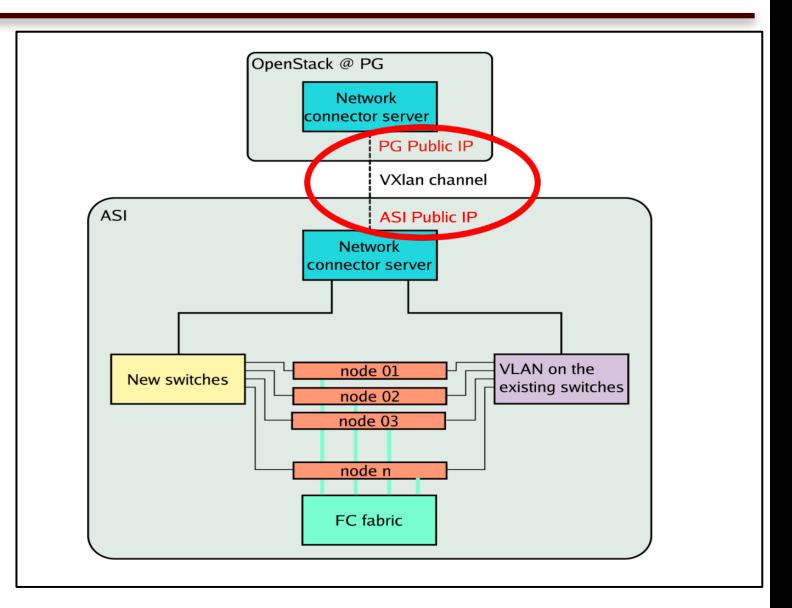

### ■ ● 3 → 5 ■ ※ 卓 ◎ \* 6 ● ☆ ♥  $\mathbb{R}^2$  :

.... App ◆ Condividisu Face... 旨 Tab - aperte 旨 Conferenze 旨 AMS 旨 DAMPE 旨 HERD 旨 Explotech 旨 SW 旨 CERN 旨 INFN 旨 Università 旨 Fisica 旨 CNAF 旨 Notizie 旨 Banche ◆ Ultime notizie Altri Preferiti

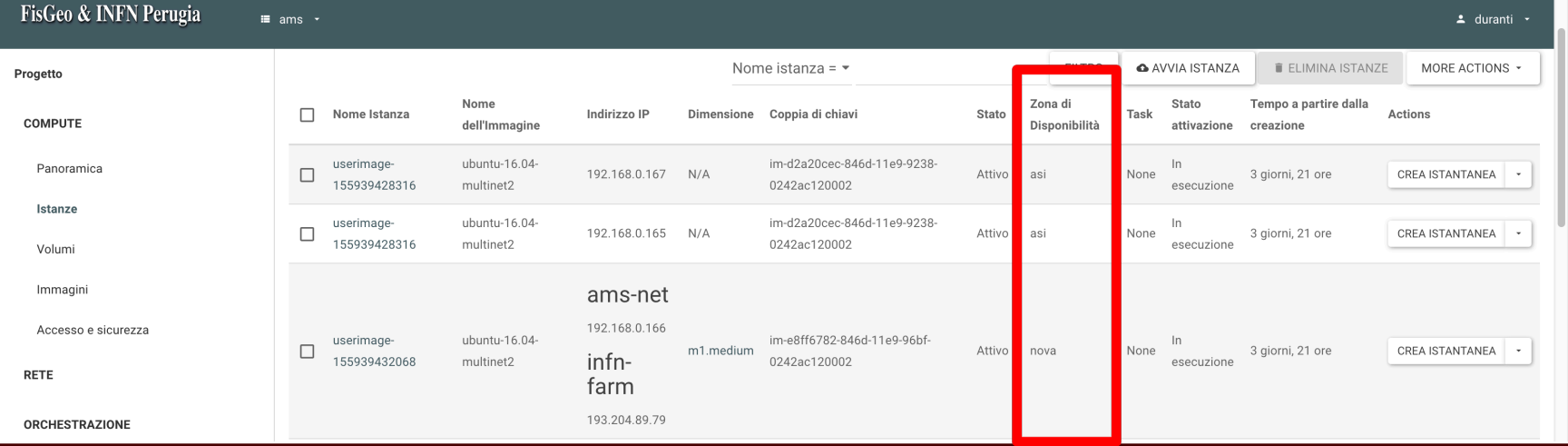

## **07/06/19 M. Duranti –Workshop CCR 2019 32**

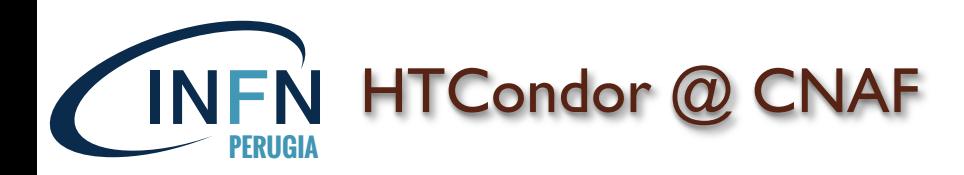

## In 2018 the HTCondor client on the AMS UI @CNAF was installed

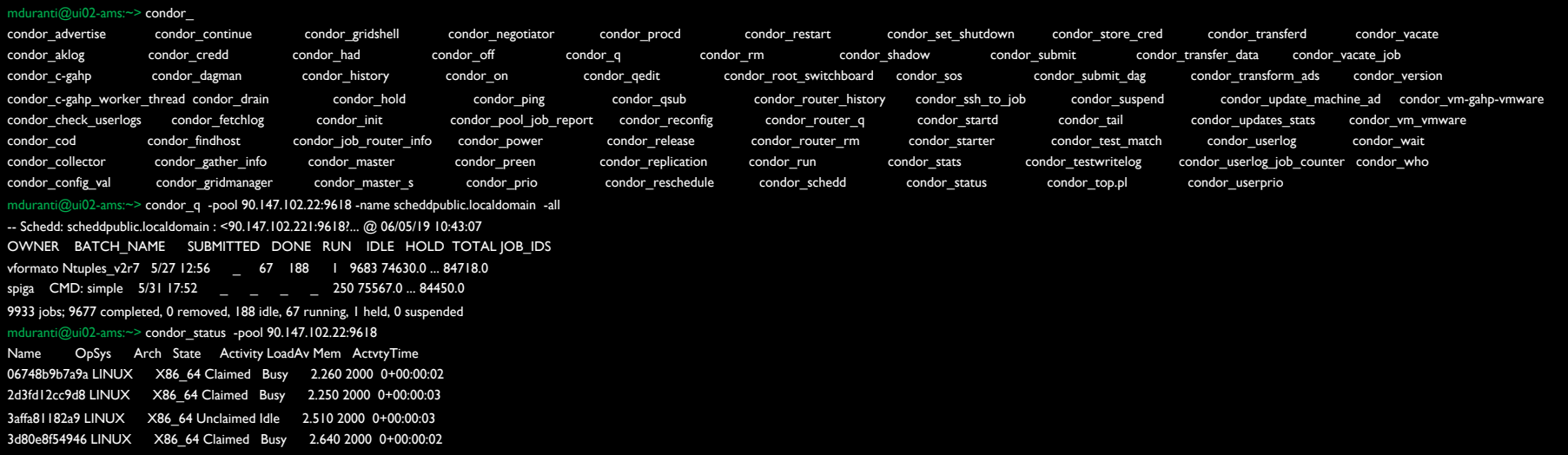

This permitted us to use the very same workstation / working dir to submit on:

- LSF @CNAF-TI
- HTCondor @DODAS

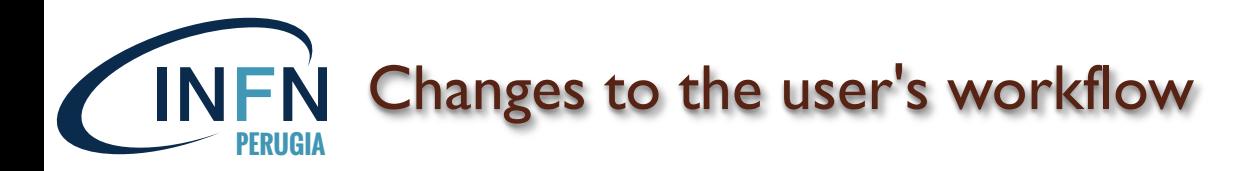

# The input files (*TFile::Open()*) are expressed as XRootD URLs:

root://eosams.cern.ch///eos/ams/Data/AMS02/2018/ISS.B1130/pass7/1305853512.00000001.root root://eosams.cern.ch///eos/ams/Data/AMS02/2018/ISS.B1130/pass7/1305855335.00000001.root root://eosams.cern.ch///eos/ams/Data/AMS02/2018/ISS.B1130/pass7/1305857186.00000001.root root://eosams.cern.ch///eos/ams/Data/AMS02/2018/ISS.B1130/pass7/1305859009.00000001.root root://eosams.cern.ch///eos/ams/Data/AMS02/2018/ISS.B1130/pass7/1305860862.00000001.root root://eosams.cern.ch///eos/ams/Data/AMS02/2018/ISS.B1130/pass7/1305862686.00000001.root root://eosams.cern.ch///eos/ams/Data/AMS02/2018/ISS.B1130/pass7/1305864537.00000001.root root://eosams.cern.ch///eos/ams/Data/AMS02/2018/ISS.B1130/pass7/1305867269.00500147.root root://eosams.cern.ch///eos/ams/Data/AMS02/2018/ISS.B1130/pass7/1305869092.00000001.root root://eosams.cern.ch///eos/ams/Data/AMS02/2018/ISS.B1130/pass7/1305870945.00000001.root root://eosams.cern.ch///eos/ams/Data/AMS02/2018/ISS.B1130/pass7/1305873136.00000001.root root://eosams.cern.ch///eos/ams/Data/AMS02/2018/ISS.B1130/pass7/1305874960.00235313.root root://eosams.cern.ch///eos/ams/Data/AMS02/2018/ISS.B1130/pass7/1305876813.00953700.root root://eosams.cern.ch///eos/ams/Data/AMS02/2018/ISS.B1130/pass7/1305878637.00000001.root root://eosams.cern.ch///eos/ams/Data/AMS02/2018/ISS.B1130/pass7/1305880488.00000001.root root://eosams.cern.ch///eos/ams/Data/AMS02/2018/ISS.B1130/pass7/1305882311.00000001.root root://eosams.cern.ch///eos/ams/Data/AMS02/2018/ISS.B1130/pass7/1305884164.00000001.root root://eosams.cern.ch///eos/ams/Data/AMS02/2018/ISS.B1130/pass7/1305885200.00000001.root root://eosams.cern.ch///eos/ams/Data/AMS02/2018/ISS.B1130/pass7/1305887023.00000001.root root://eosams.cern.ch///eos/ams/Data/AMS02/2018/ISS.B1130/pass7/1305888875.00000001.root root://eosams.cern.ch///eos/ams/Data/AMS02/2018/ISS.B1130/pass7/1305890698.00000001.root root://eosams.cern.ch///eos/ams/Data/AMS02/2018/ISS.B1130/pass7/1305892551.00000001.root root://eosams.cern.ch///eos/ams/Data/AMS02/2018/ISS.B1130/pass7/1305892551.01500013.root root://eosams.cern.ch///eos/ams/Data/AMS02/2018/ISS.B1130/pass7/1305894374.00000001.root root://eosams.cern.ch///eos/ams/Data/AMS02/2018/ISS.B1130/pass7/1305898050.00783168.root

## **07/06/19 M. Duranti –Workshop CCR 2019 34**

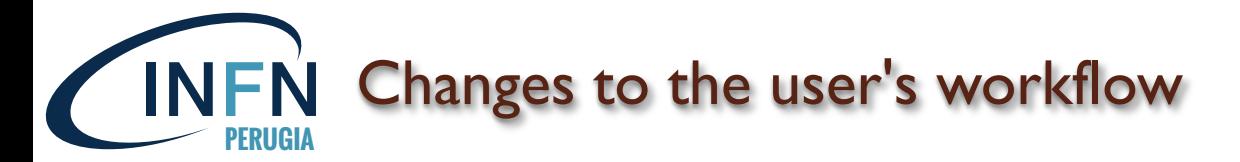

############################ Paths and Hosts ##########################################

#EOSROOTDIR="/eos/ams/user/m/mduranti/"; EOSHOST="root://eosams.cern.ch//" EOSROOTDIR="/mduranti/"; EOSHOST="root://80.158.5.211:32295//"

export AMSLOCALCVMFS=/cvmfs/ams.local.repo

#SSHPROXY=() #if the xrdfs is accessible SSHPROXY=(ssh xrootdbastion) #xrootdbastion is an 'Host' declared in ~/.ssh/config

############################ Specialized environment overriding the CNAF one ##########################################

# overwrite the AMSDataDir env export AMSDataDir=/cvmfs/ams.cern.ch/Offline/AMSDataDir/

export ROOTSYS=\${AMSLOCALCVMFS}/AMSsoft\_modified/linux\_slc6\_gcc64/root\_v5.34ams/ export XROOTD=\${AMSLOCALCVMFS}/AMSsoft\_modified/linux\_slc6\_gcc64/xrootd/

############################ HTCondor cmds instead of LSF ones ####################################################

function computejobs() {

JOBS=\$(condor\_q -pool 90.147.102.22:9618 -name scheddpublic.localdomain `whoami` | grep "Total for query" | awk '{ print \$10 }') }

##################################### XROOTD cmds instead native POSIX ones ######################################

function updateproduced() {

"\${SSHPROXY[@]}" xrdfs \${EOSSUBDHOST} ls \${EOSSUBDPATH} | grep root | awk -v SUBD=\$SUBD '{ print SUBD"/"\$1 }' > prod\_temp

}

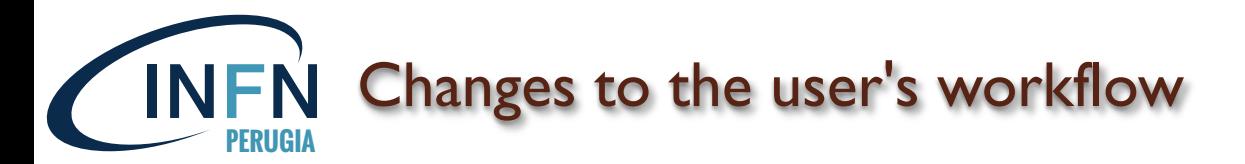

##################################### PREREQUISITES TO BE PUT ON CVMFS ######################################

declare -a prerequisites=( `pwd`/TreeBuilder \$(ldd TreeBuilder | grep ntuple | awk '{ print \$3 }') \${LISTAFILE} )

```
mkdir -p $SANDBOX
for pr in ${prerequisites[@]}
do
  prnoslash=${pr%/}
  rsync -Pavh -L --exclude='.svn*' ${prnoslash} $SANDBOX/
done
fi
```

```
export SANDBOXFULLPATH=${AMSLOCALCVMFS}/mduranti_Tree_sandboxes/${SANDBOX}
```
rsynctocvmfs \$SANDBOX /mduranti\_Tree\_sandboxes/

```
export PATH=${SANDBOXFULLPATH}:$PATH
export LD_LIBRARY_PATH=${SANDBOXFULLPATH}:$LD_LIBRARY_PATH
```

```
export LOCALLISTAFILE=${LISTAFILE}
export LISTAFILE=${SANDBOXFULLPATH}/${LOCALLISTAFILE}
```
############################################### SINGLE JOB ##################################################

condor\_submit -pool 90.147.102.22:9618 -remote scheddpublic.localdomain ./\$TMPSCRIPT.sub

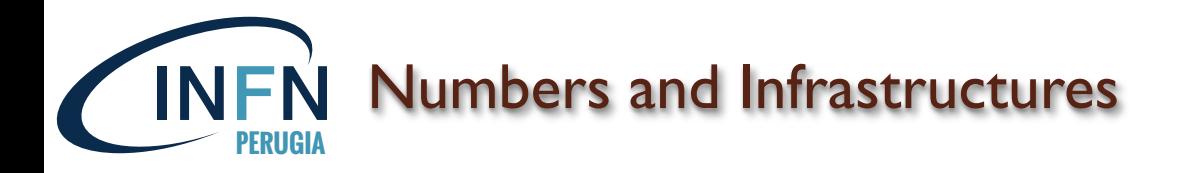

- Resources exploited:
	- 700k jobs (2-3 hours each  $\rightarrow$  1000 cores \* 2 months  $\simeq$  15-20% of CNAF resources)
	- 30TB generated data (copied to CNAF)
- Used Infrastructures in the last 12 months:
	- HelixNebula Science Cloud (TSystem)
	- Google Cloud
	- Cloud@CNAF
	- ReCaS@Bari
	- OpenStack@PG
	- OpenStack@PG-ASI (few jobs so far)

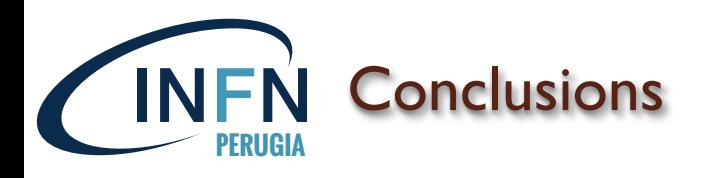

- We (i.e. "astro-particle in space") are a community eager of resources and poor in terms of man-power for computing: we're willing to test any solution to increase our pool of resources and to keep up with the software infrastructure developments, with a limited amount of effort;
- Given the nature of the partners we have for the various projects (ASI, Chinese collaborators, …) we can have small and/or temporary resources: merging them in a single batch system is a big added value;
- Once the "stable" resources (i.e. CNAF but also CERN) become "cloud"-like or go to newer paradigms we would be immediately ready

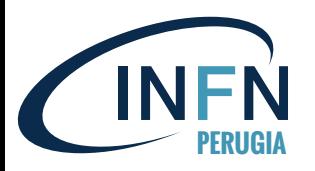

# Backup

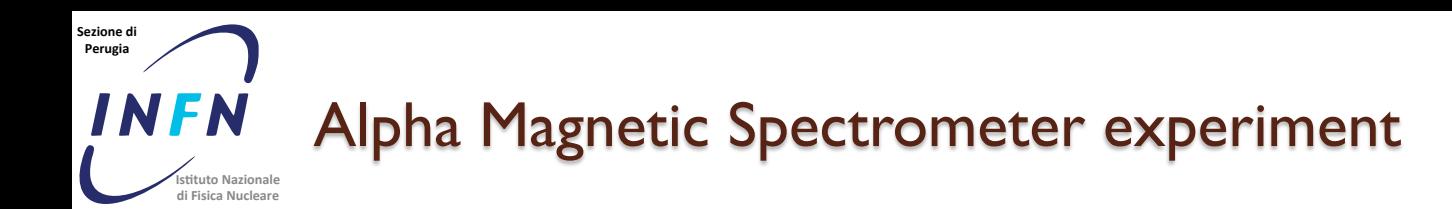

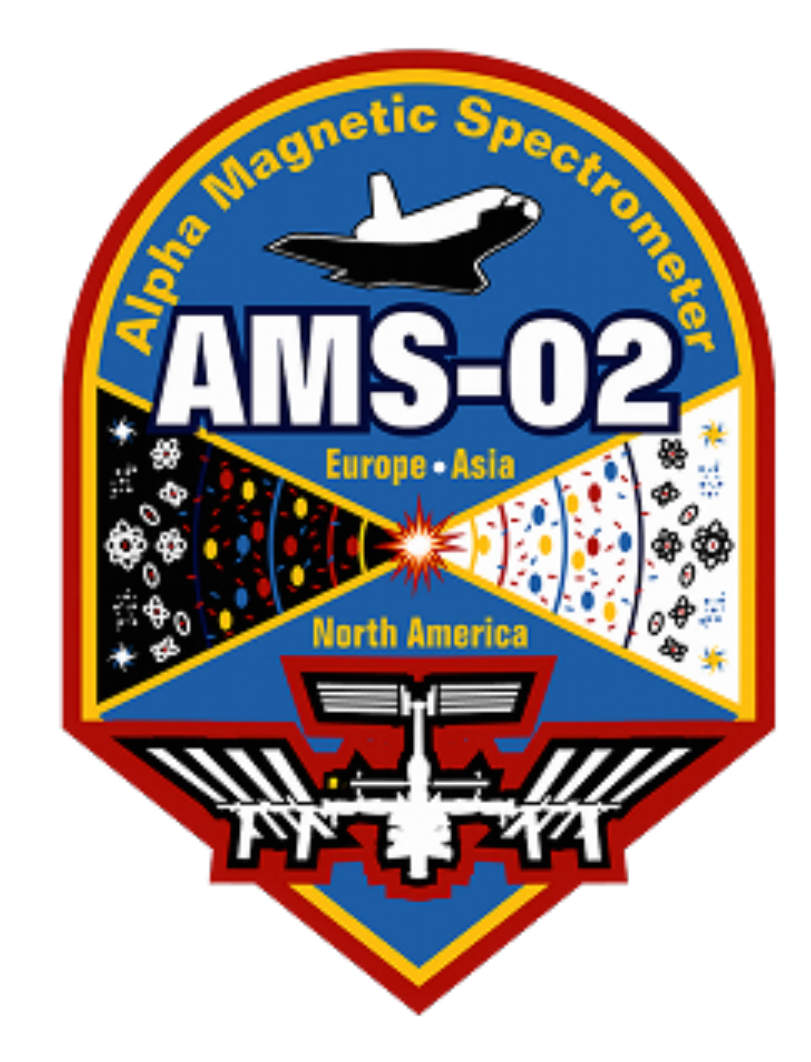

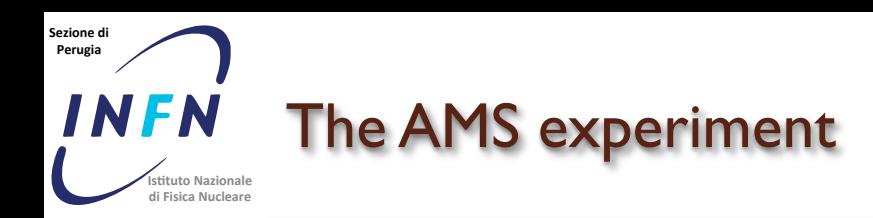

- Fundamental physics and antimatter:
	- primordial origin (signal: anti-nuclei)
	- "exotic" sources (signal: positrons, anti-p, anti-D,  $\gamma$ )
- Origin and composition of CRs in the GeV-TeV range
	- sources and acceleration: primaries (p, He, C, ...)
	- propagation in the ISM: secondaries (B/C, ...)
- Study of the solar and geomagnetical physics
	- effect of the solar modulation
	- geomagnetic cutoff

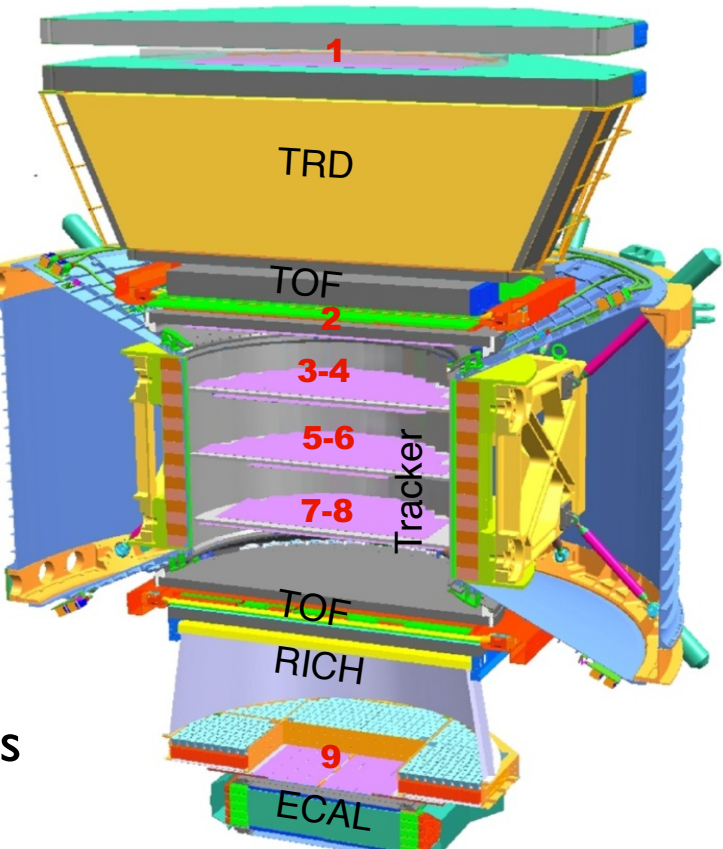

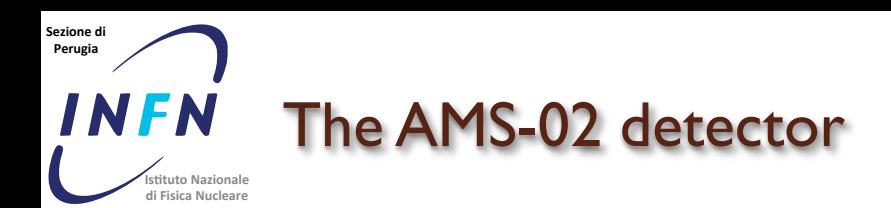

• **5 m x 4 m x 3m** • **7.5 tonnes**

• **300k readout channels**

• **more than 600 microprocessors reduce the** *rate* **from 7 Gb/s to 10 Mb/s**

• **total power consumption < 2.5 kW** 

**August 2010: AMS-02 completely assembled and commissioned and ready to be shipped to Kennedy Space Center, KSC**

### **Sezione'di' Perugia' INFN** The AMS experiment and the AMS-02 detector **Is0tuto Nazionale di'Fisica Nucleare**

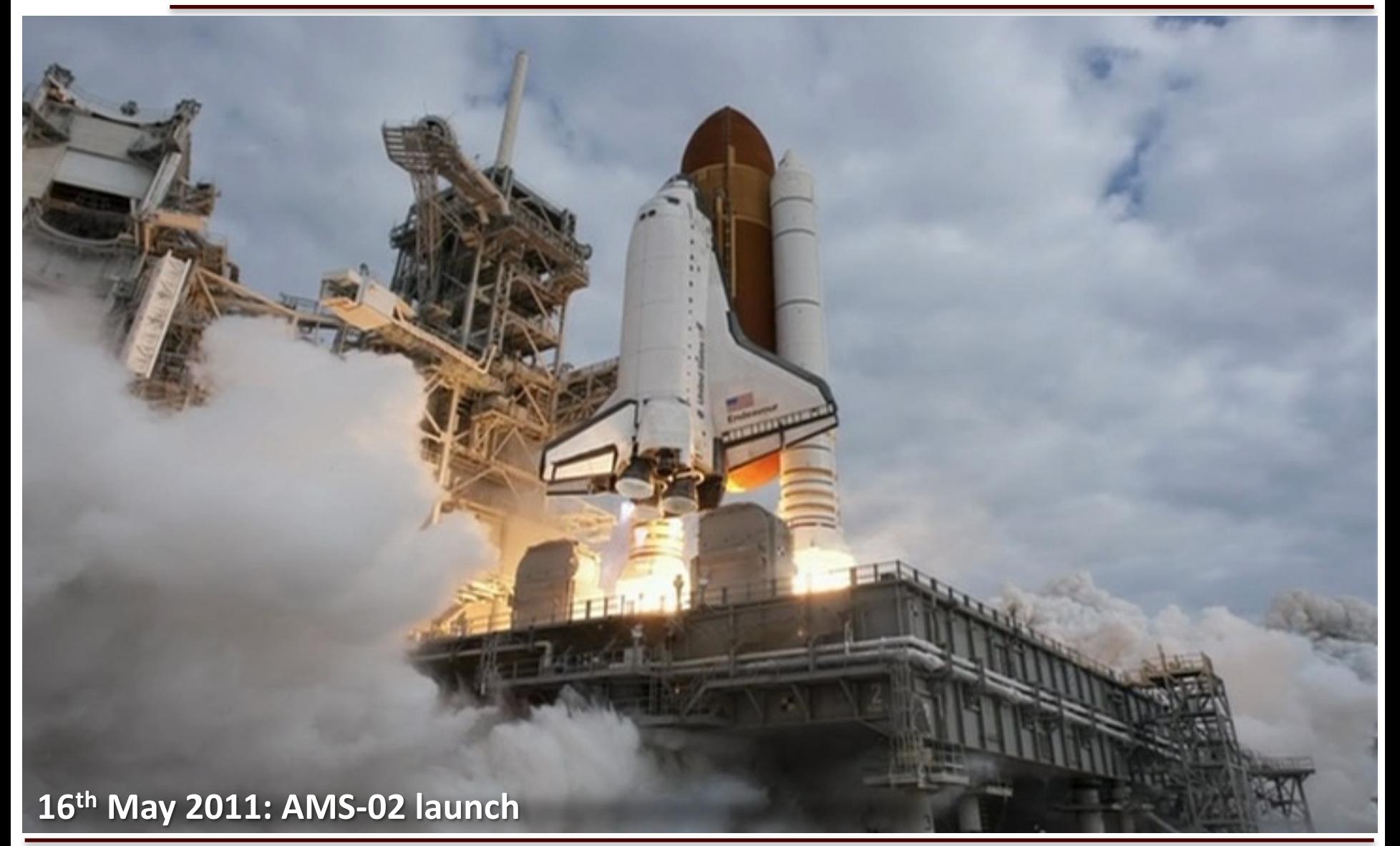

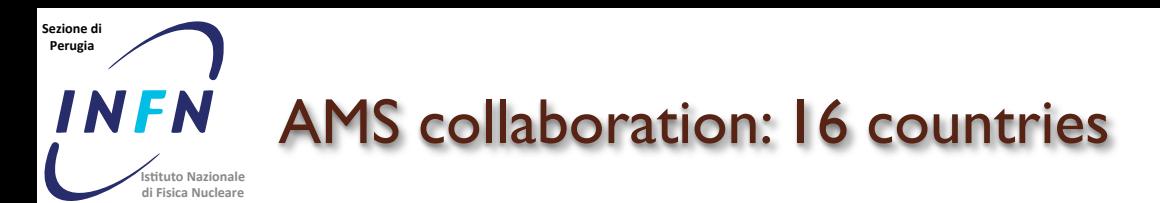

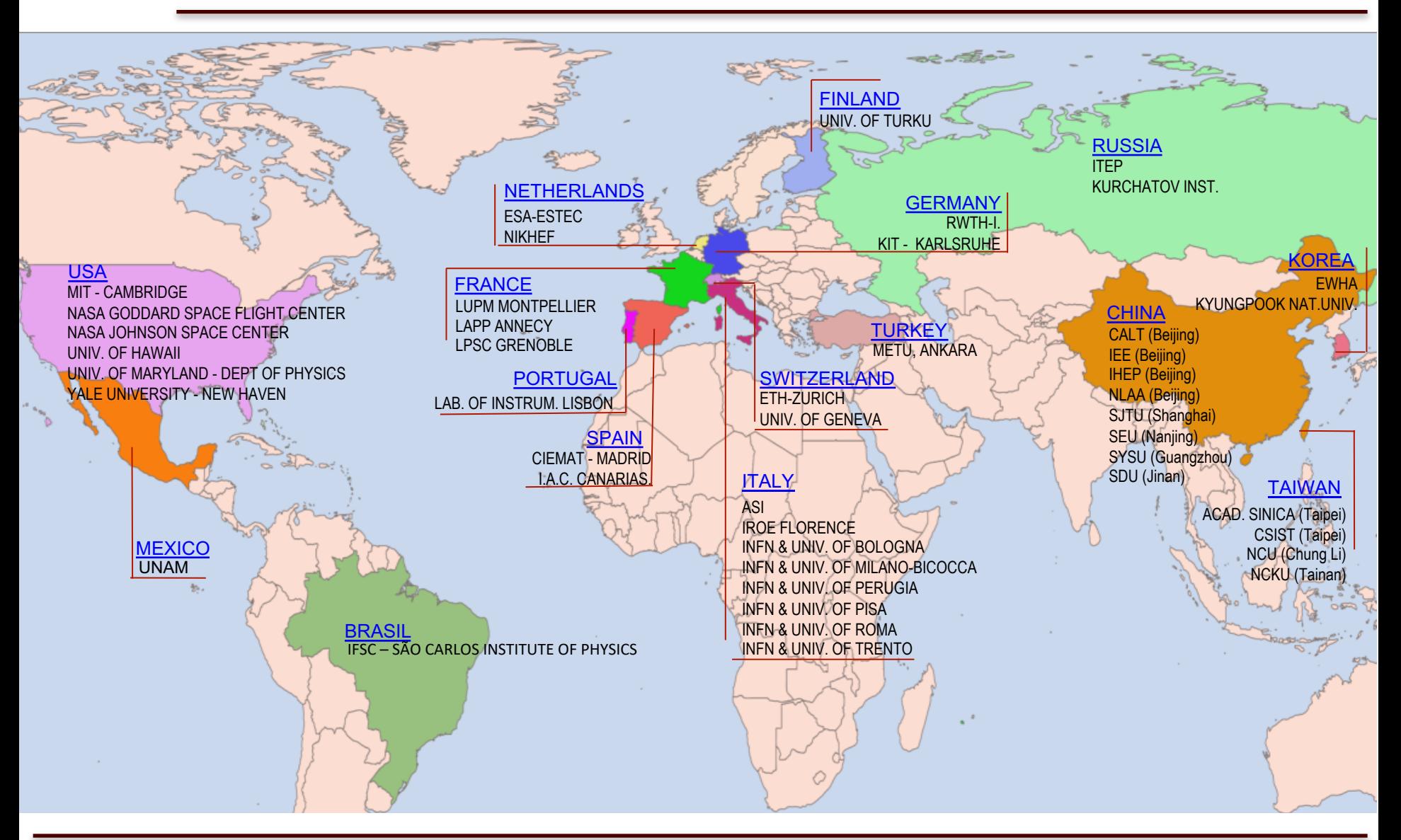

### **22/03/17 M. Duranti –Workshop CCR 2017 44**

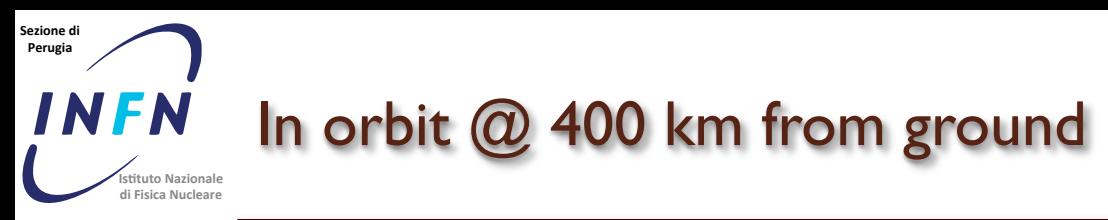

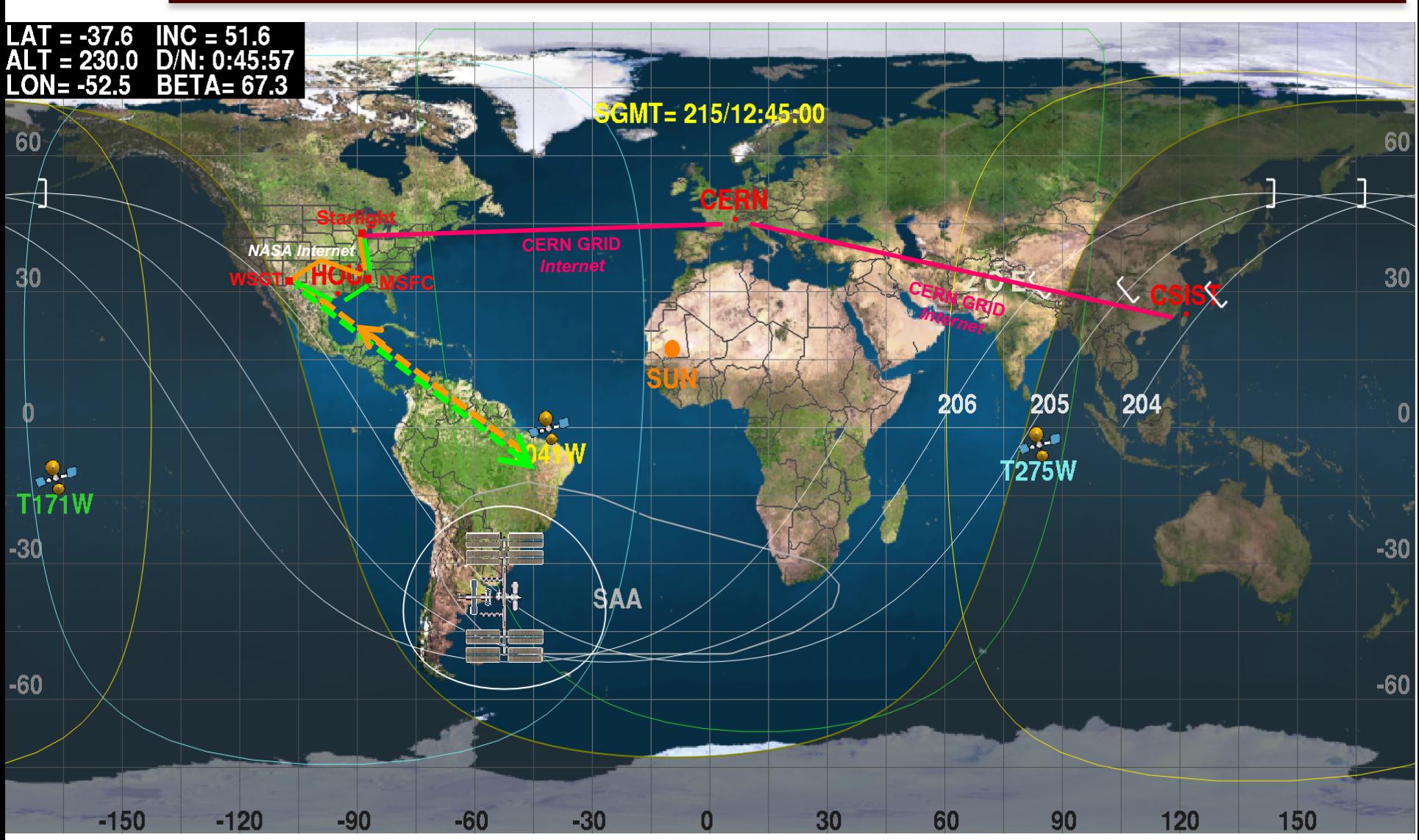

## **22/03/17 M. Duranti –Workshop CCR 2017 45**

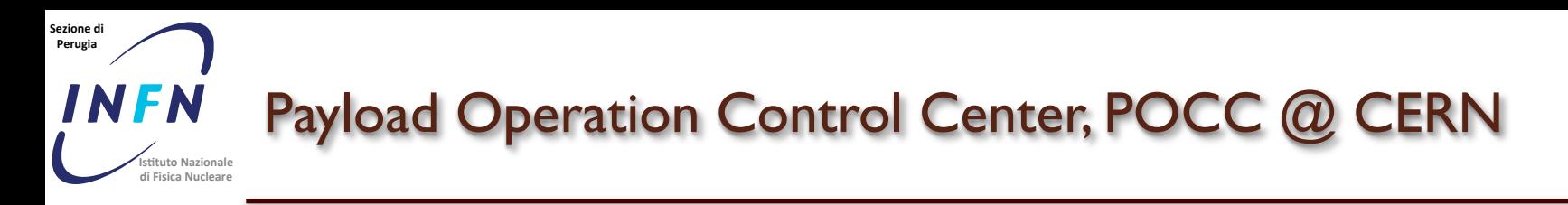

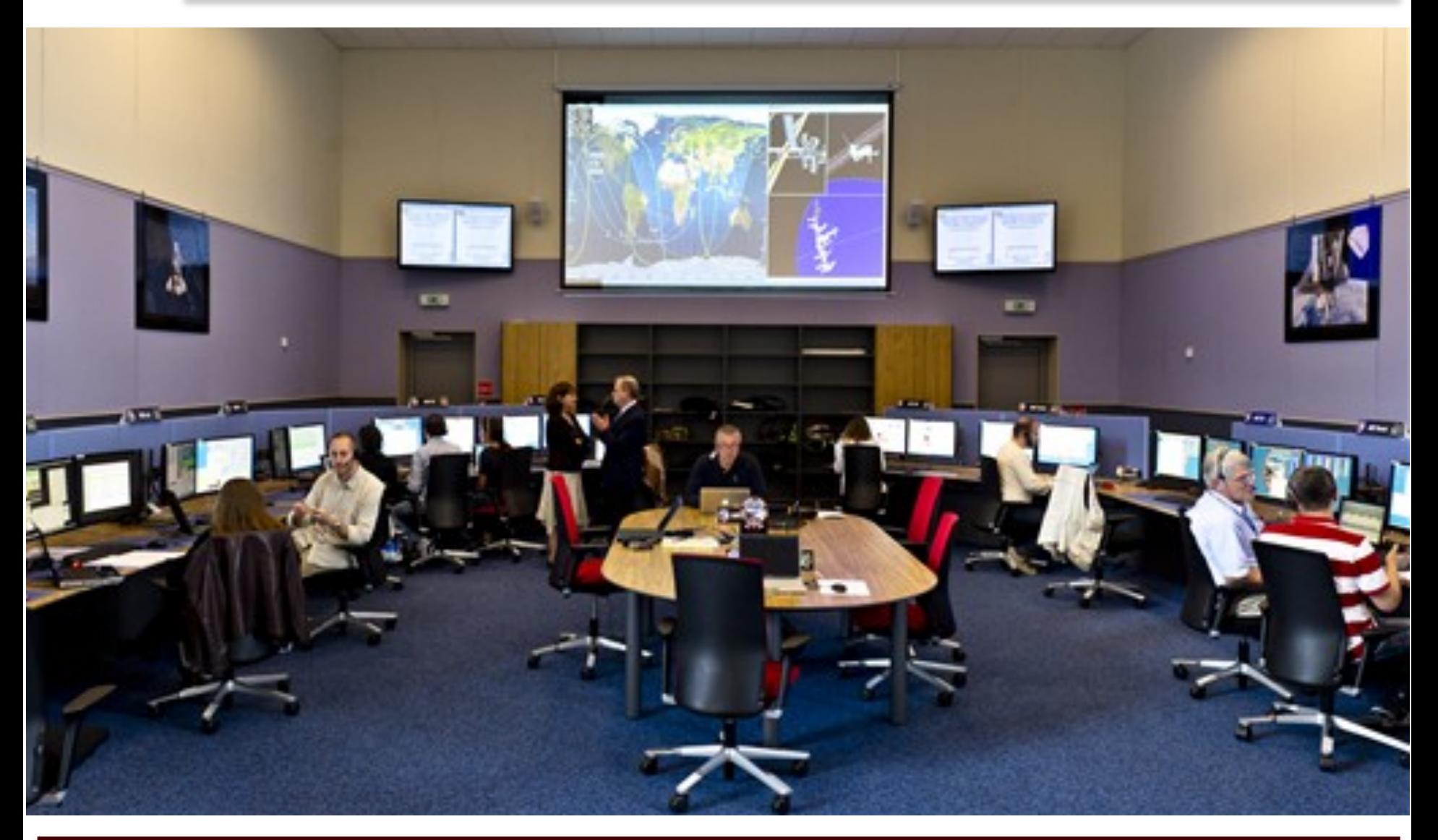

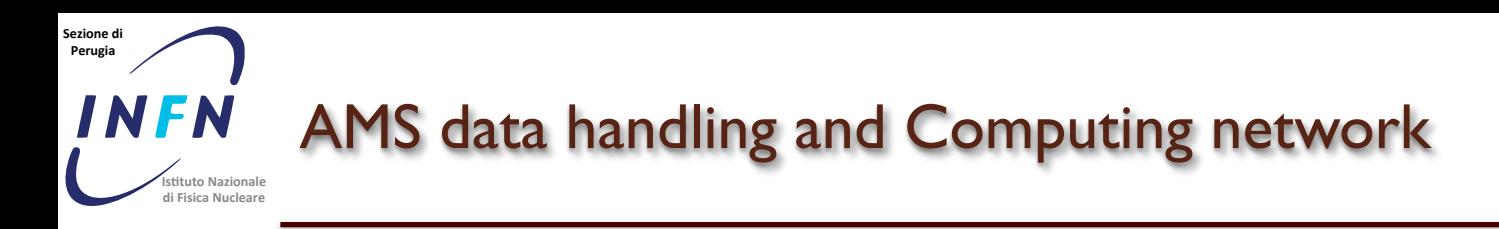

• the "std" production is done in the Scientific Operation Center, SOC, @CERN

à 200 cores fully dedicated to *deframe*, *merge* & *deblock*, *reconstruct*, …

• the "one-minute ROOT file" production ("std" production prescaled and split in one-minute data files) is done in CERN OpenStack virtual machines

 $\rightarrow$  6 single-core machines fully dedicated to this production and to the delivery of the files to the ASIA-POCC

- the "passX" incremental production is done @CERN, on *lxbatch*)
- the "passX" full reproduction is done in the regional centers with an high speed connection
- MC production is done in the regional centers

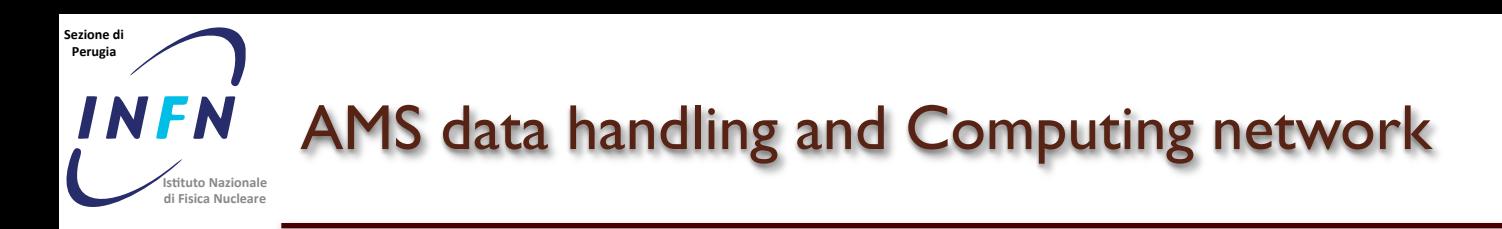

• the "std" production is done in the Scientific Operation Center, SOC, @CERN

à 200 cores fully dedicated to *deframe*, *merge* & *deblock*, *reconstruct*, …

• the "one-minute ROOT file" production ("std" production prescaled and split in one-minute data files) is done in CERN OpenStack virtual machines

 $\rightarrow$  6 single-core machines fully dedicated to this production and to the delivery of the files to the ASIA-POCC

- the "passX" incremental production is done @CERN, on *lxbatch*)
- the "passX" full reproduction is done in the regional centers with an high speed connection
- MC production is done in the regional centers

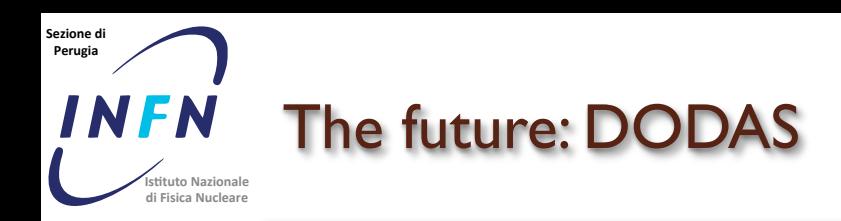

 Both the AMS and DAMPE production workflows need to be deployed in several and etherogeneous clusters

 $\rightarrow$  the workflow is, by design, lightweight and "simple" to allow to be adapted, by hand, to the various regional centers  $\rightarrow$  deploying the workflow in "new" resources is not costless

- Both the AMS and DAMPE computing models are not fully compliant with the *cloud computing* paradigma  $\rightarrow$  deploing the workflow in a modern computing infrastructure such as cloud IaaS is not trivial
- Medium/small size collaborations, such as AMS and DAMPE have not the man power to re-design and re-implement their sw
	- $\rightarrow$  the answer can come from: DODAS

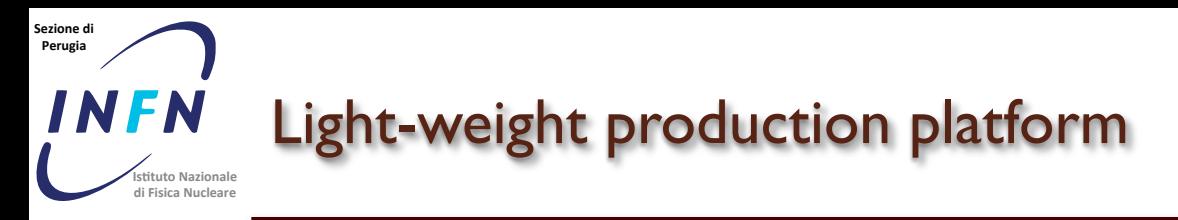

- Fully-automated production cycle
	- Job acquiring, submission, monitoring, validation, transferring, and (optional) scratching
- Easy to deploy
	- Based on Perl/Python/sqlite3
- **Customizable** 
	- Retrieve() Batch system (LSF, PBS, HTCondor...), storage, transferring, etc…
- Running at:
	- LXBATCH, JUROPA and RWTH, CNAF, IN2P3, NLAA, SEU, AS, …

Update()

Fully loaded

ret= 0

ret>0

ret=-1

ret>  $\overline{0}$ 

Submit()

Idle slots

Non-

**empty** pool

ret=  $\overline{\mathsf{Q}}$ 

dle slots

**Empty** pool

retigi

 $r$ et= 0

ret> 0

 $Validate()$ 

Scratch()

 $\mathbf{v}$  ret= 0

Reset()  $\overline{R}$ 

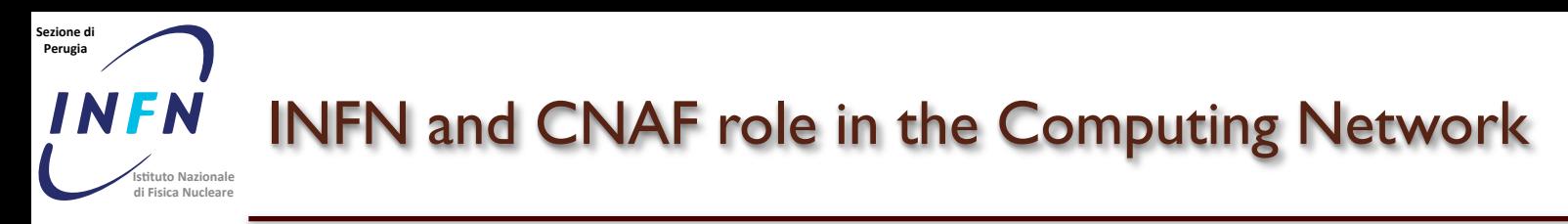

- CNAF joins the effort of the passX full reproduction
- CNAF joins the effort of the MC production
- RAW FRAMES and RAW are copied to tape@CNAF as the Master Copy of the Collaboration
	- Multi-threaded finite state automaton (written in Python) + state transition jobs (written in Perl)
	- It uses a database (Mysql/Oracle) for book-keeping
	- It relies on GRID's file transfer protocols.
	- Thanks to the direct *srm* to *srm* protocol, able to achieve 1.2Gbit/s throughput performance

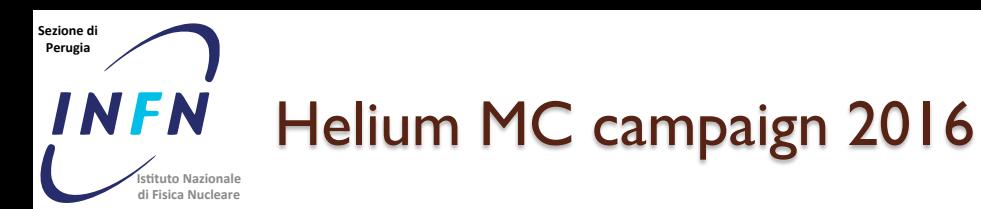

## **Antihelium and AMS**

At a signal to background ratio of one in one billion, detailed understanding of the instrument is required.

Detector verification is difficult.

- **1.** The magnetic field cannot be changed.
- **2.** The rate is  $\sim$  1 per year.
- **3. Simulation studies:**

**Helium simulation to date: 2.2 million CPU-Days = 35 billion simulated helium events: Monte Carlo study shows the background is small**

**How to ensure that the simulation is accurate to one in one billion?** 

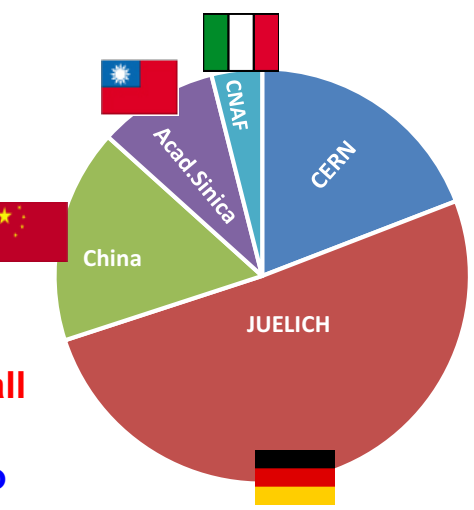

**The few events have mass 2.8 GeV and charge -2 like <sup>3</sup>He. Their existence has fundamental implication in physics.** 

It will take a few more years of detector verification **and to collect more data to ascertain the origin of these events.** 73

### **Sezione'di' Perugia' Istituto Nazionale di'Fisica Nucleare** INFN and CNAF role in the Computing Network

- CNAF is also the main computing resource for the Italian **Collaboration** 
	- ~ 12000 HS06
	- ~ 2 PB of storage on *gpfs +* 500 TB of storage on *tape*
	- queue for the production of the "Data Summary Tape" for the Italian analyses ("gold" users)
	- queues for the analysis (all users)
- Remote access of the data  $@$  CNAF from the local farms in the various INFN structures
	- based on the use of the General Parallel File System (GPFS) and of the Tivoli Storage Manager (TSM) + a single, geographically-distributed namespace, characterized by automated data flow management between different locations has been defined (thanks to the Active File Management, AFM, of GPFS)
	- a "pre-selection" scheme permits the access to the full data format only transmitting the interesting events (or even just part of)

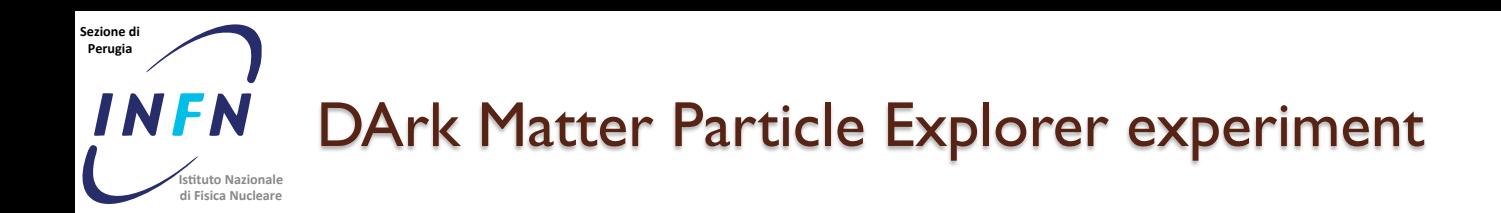

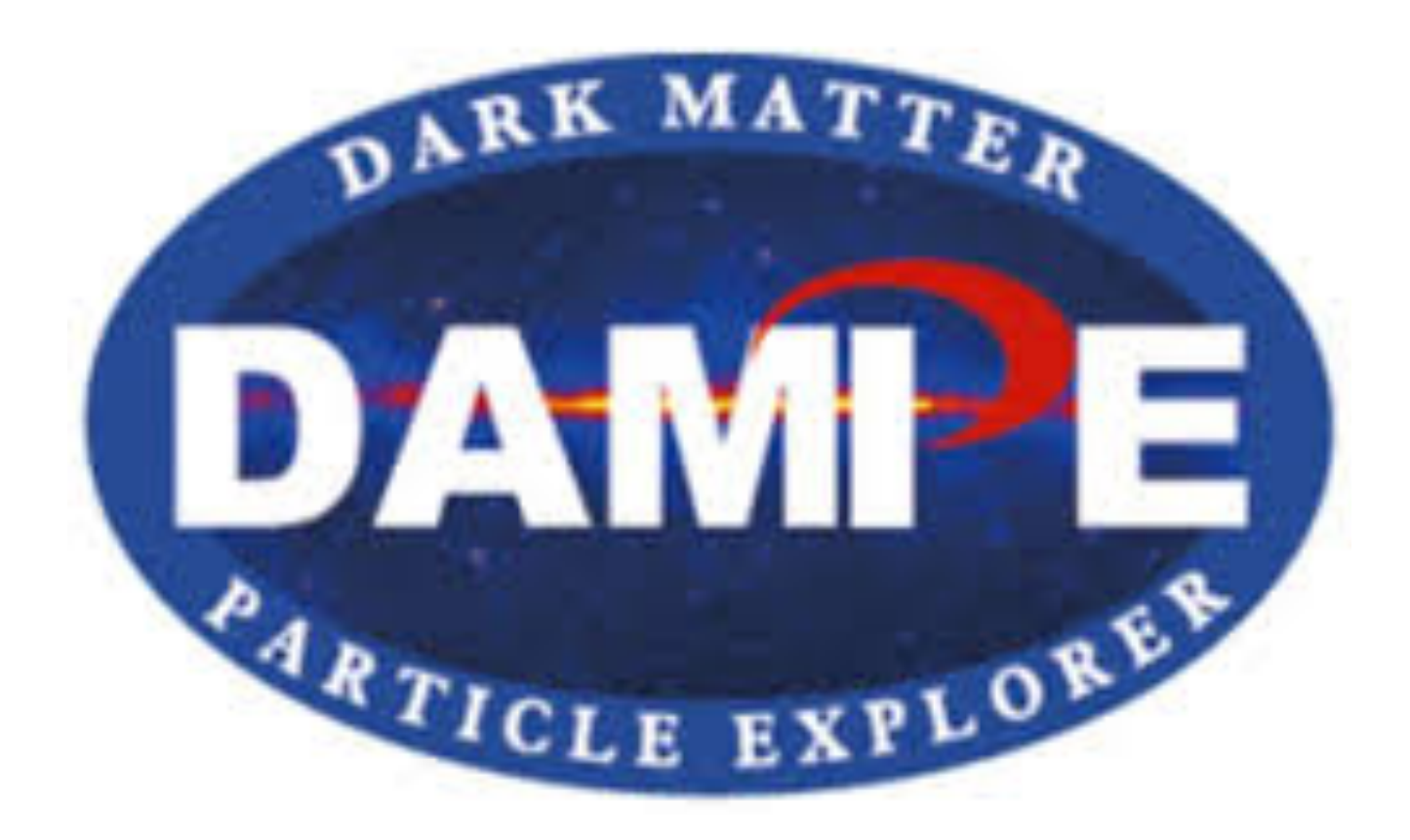

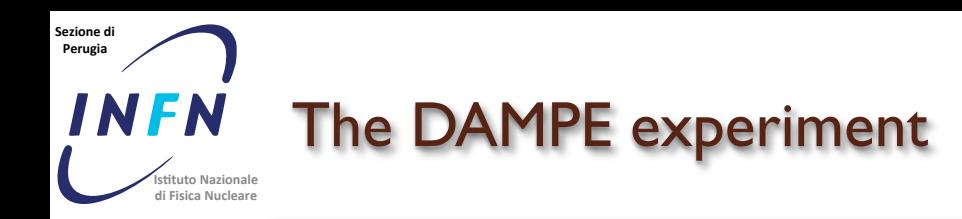

• Dark Matter indirect search (γ-rays and electrons in the GeV – 10 TeV energy range)

• Study of the composition and of the spectral features of CR's, in the GeV – 100 TeV range

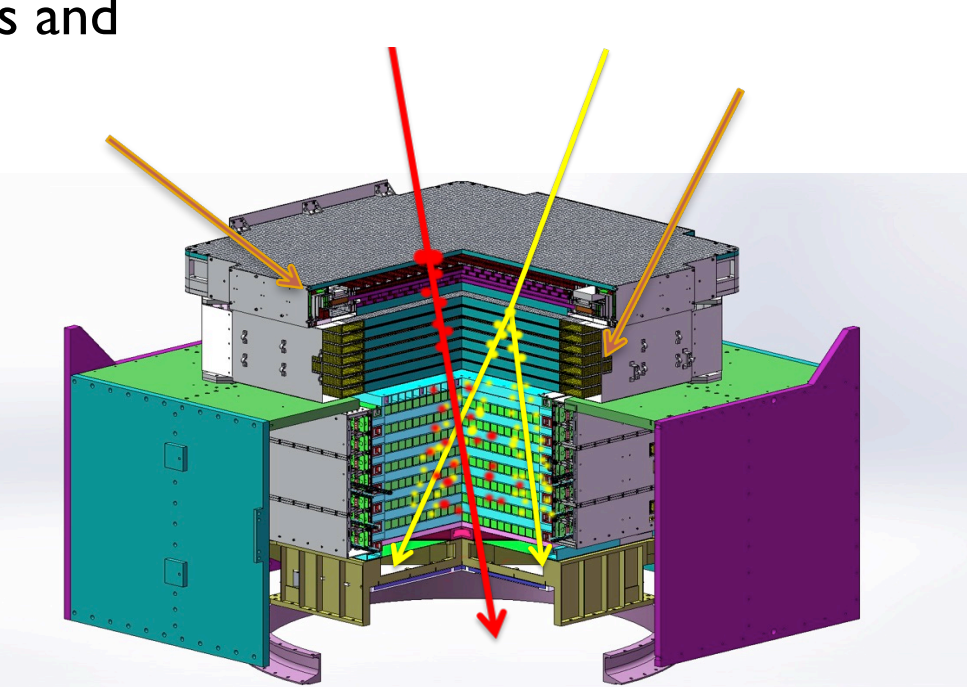

• High energy photon astronomy

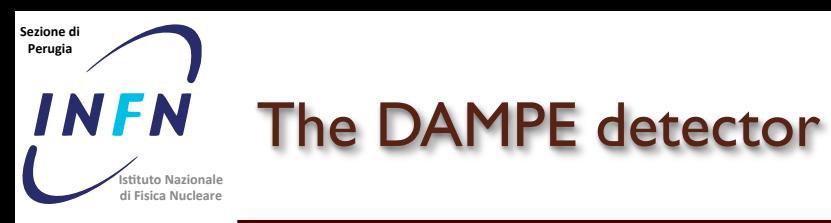

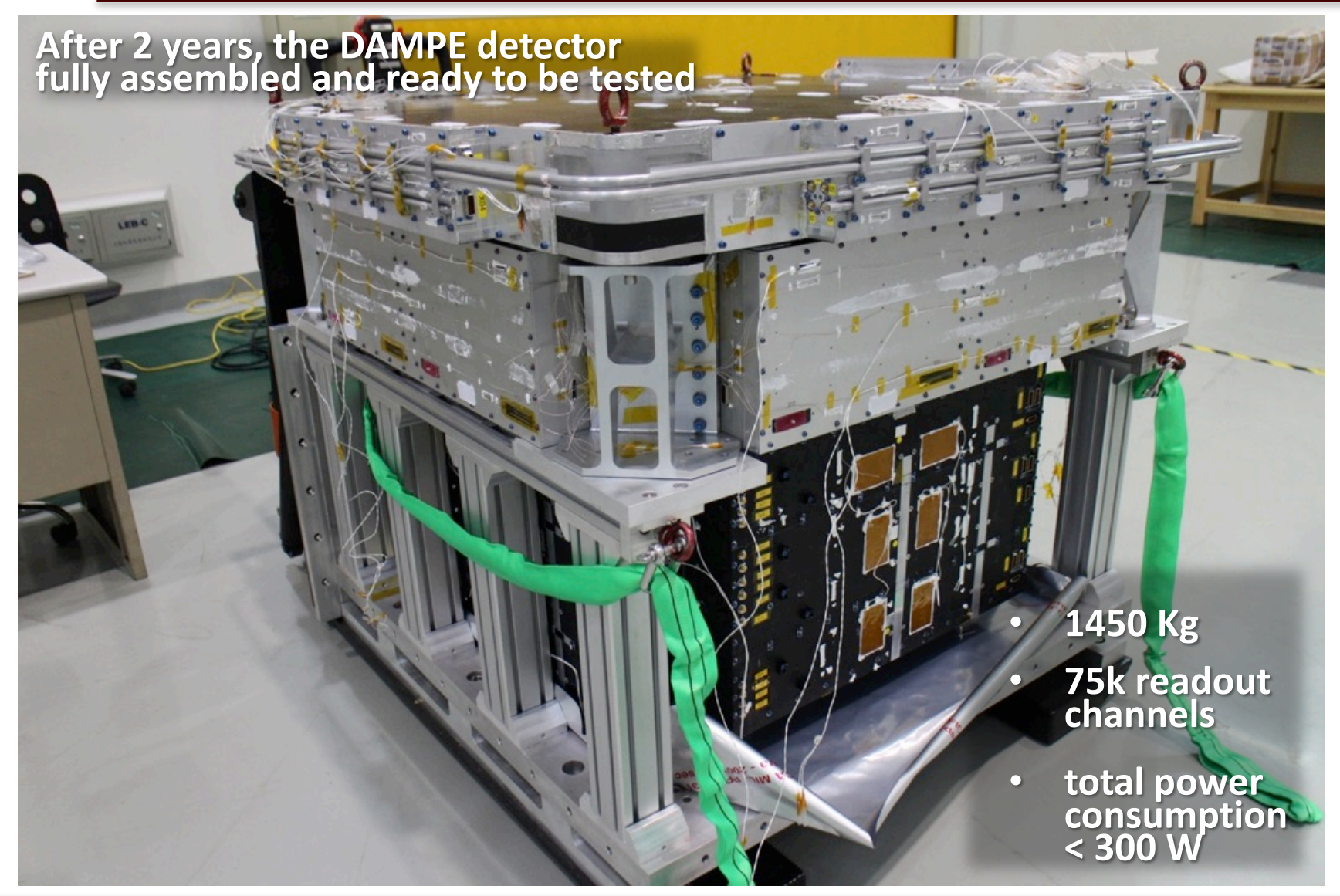

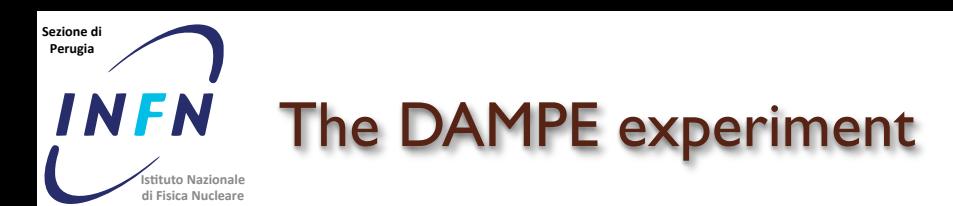

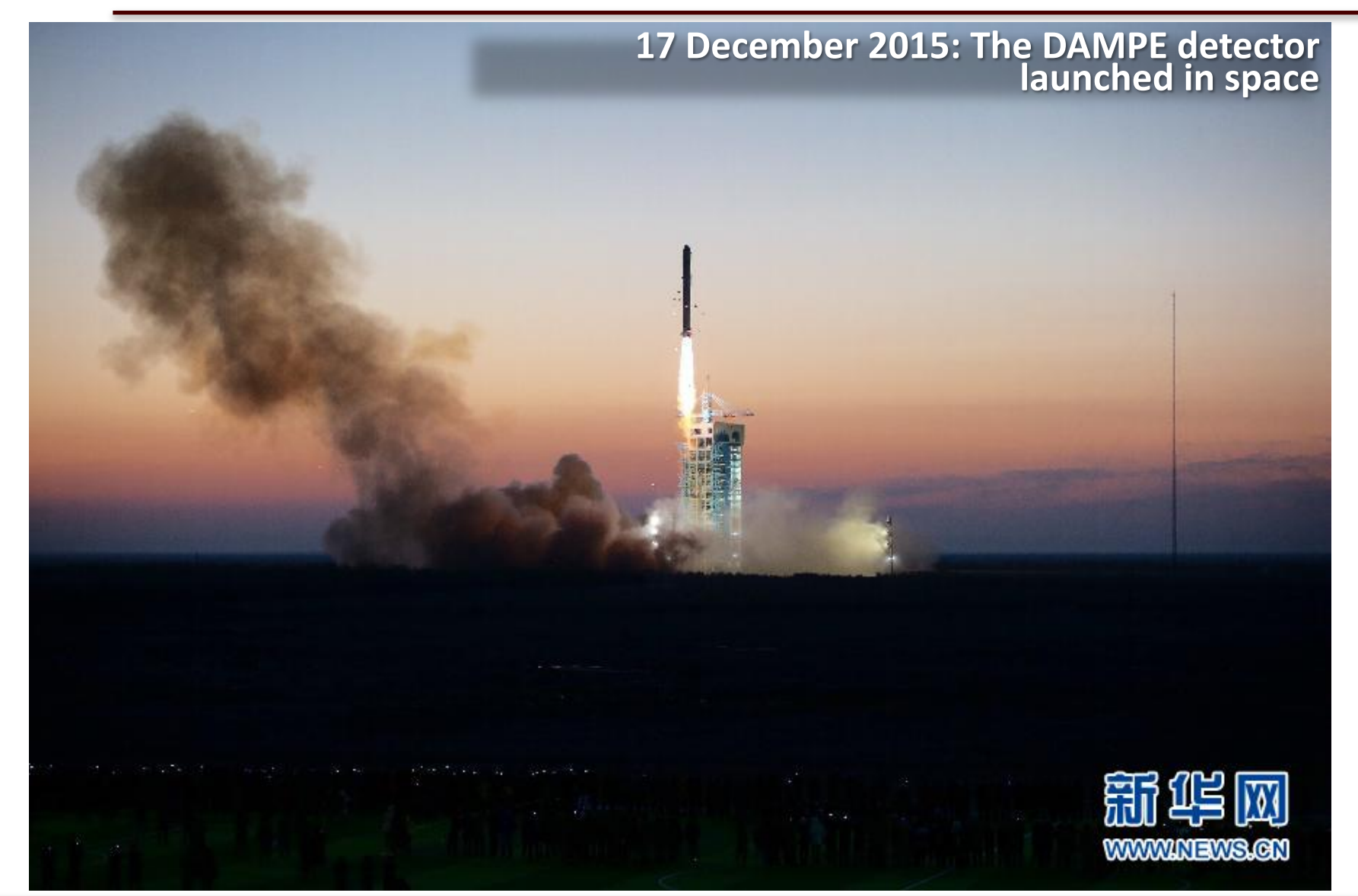

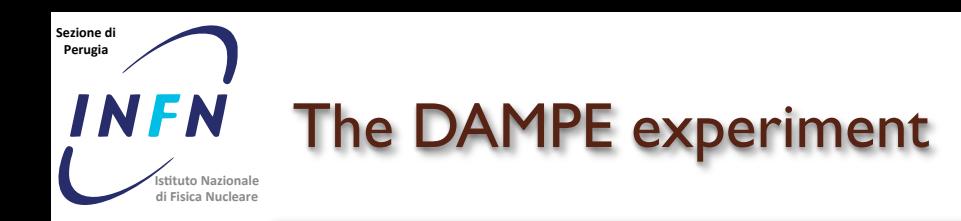

- operating in space, on board a Chinese satellite, since Dec 17, 2015
- operations 24h/day, 365d/year, since the launch
- 75k readout channels + temperature sensors
- acquisition rate up to 100Hz
- $\bullet$   $\sim$  15 GB per day transmitted to ground:
	- $-$  15 GB/day raw data
	- $\sim$  15 GB/day raw data + Slow Control and orbit informations (ROOT format)
	- ~ 70 GB/day reconstructed data (ROOT format)
	- $\rightarrow$  ~ 100 GB/day (35 TB/year) in total

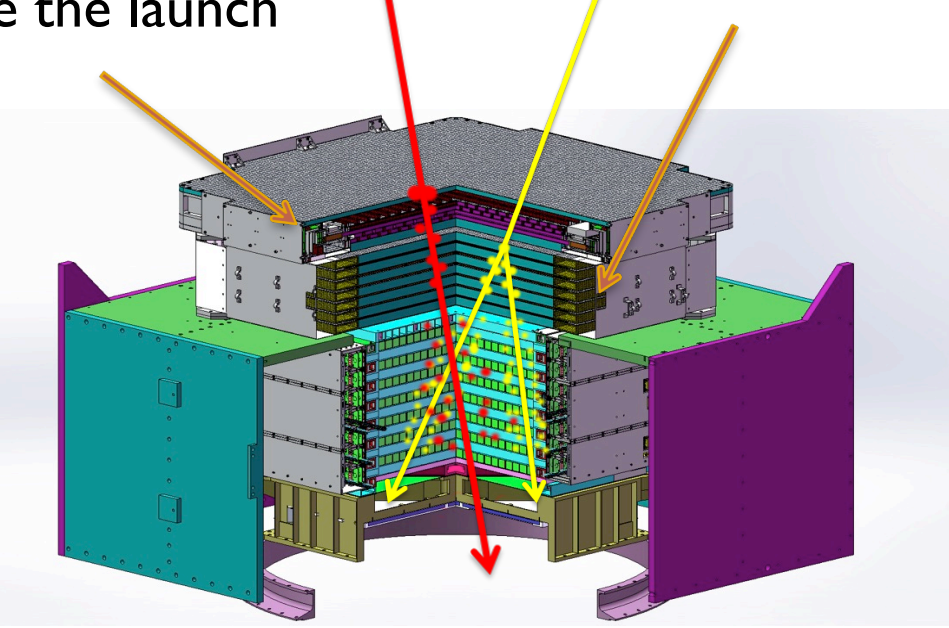

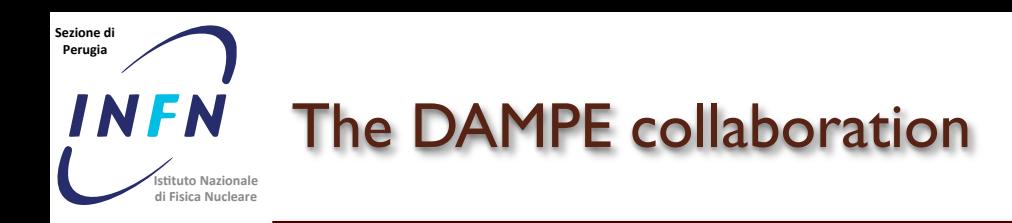

## • **CHINA**

- **Purple Mountain Observatory, CAS, Nanjing** *Prof. Jin Chang*
- **Institute of High Energy Physics, CAS, Beijing**
- **National Space Science Center, CAS, Beijing**
- **University of Science and Technology of China, Hefei**
- **Institute of Modern Physics, CAS, Lanzhou**

## • **ITALY**

- **INFN Perugia and University of Perugia**
- **INFN Bari and University of Bari**
- **INFN Lecce and University of Salento**

## • **SWITZERLAND**

– **University of Geneva**

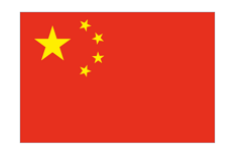

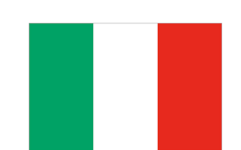

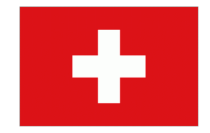

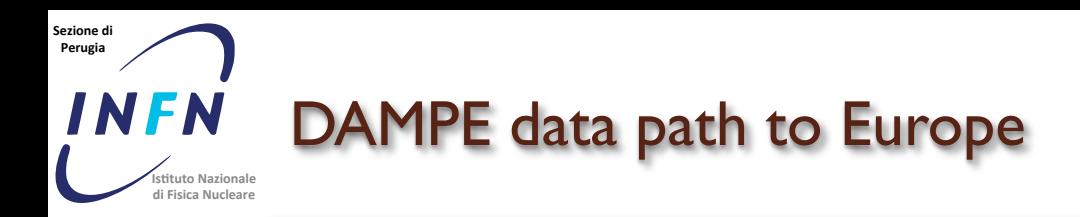

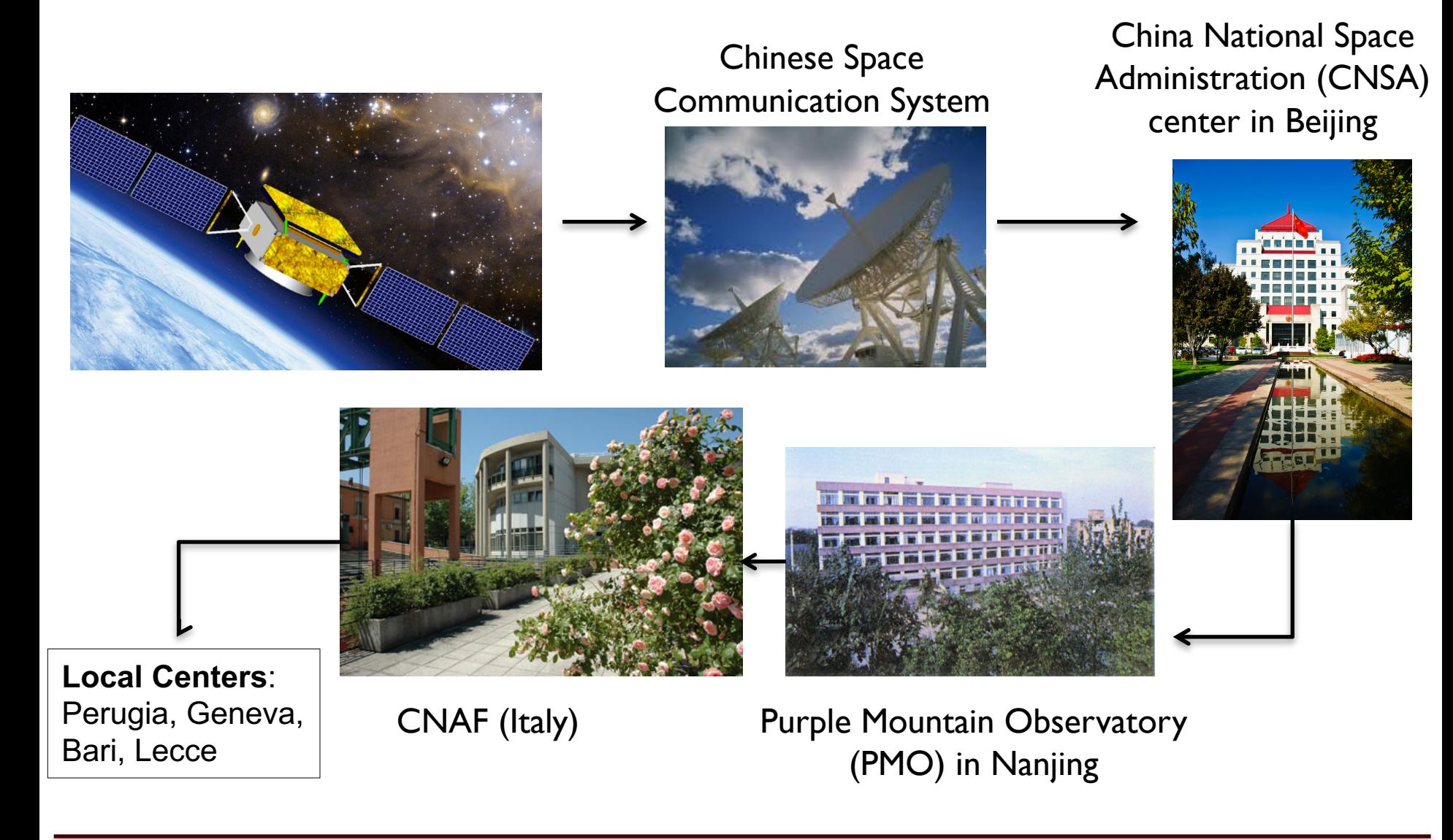

## **22/03/17 M. Duranti –Workshop CCR 2017 60**

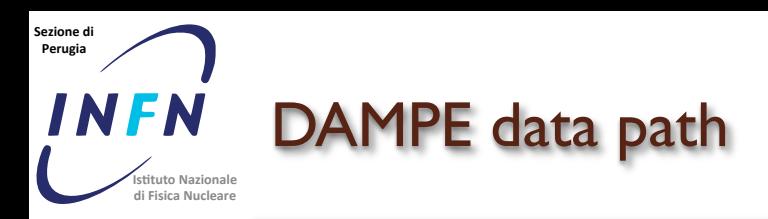

- Flight data handling reconstruction is done in the PMO cluster  $\rightarrow$  1400 cores that are designed to fully reprocess 3 years (expected mission duration) of DAMPE data within 1 month
- MC production is done in Europe (UniGe-DPNC cluster and, mainly, CNAF and ReCaS Bari)

 $\rightarrow$  2016: 400 core-years used to produce all the datasets corresponding to  $\sim$  1 year of flight data

• Data transfer China  $\leftrightarrow$  Europe is based on *gridftp* and limited to 100 Mb/s (the PMO connection to the China Education and Research Network, CERNET)

 $\rightarrow$  6 cores @ PMO

 $\rightarrow$  during full reproductions: "by hand" (China to Europe and PMO to IHEP) protocol... $\odot$ 

Data transfer Italy  $\leftrightarrow$  Geneva is based on *rsync* 

 $\rightarrow$  10 cores @ CNAF

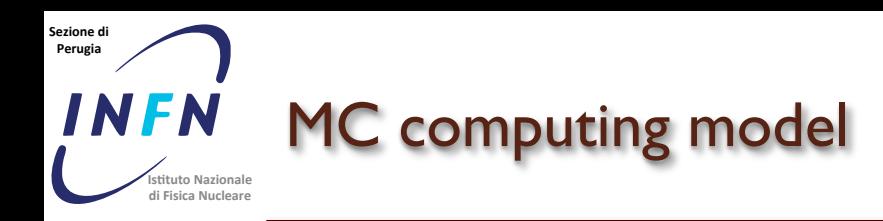

MC production workflow manger:

- light-weight production platform
- web-frontend and command tools based on the flask-web toolkit
- influenced by the Fermi-LAT data processing pipeline and the DIRAC computing framework
- NoSQL database using MongoDB

MC simulation:

- MC based on Geant + custom simulations (digitization, ...)
- run almost completely in Italy (CNAF and ReCaS Bari)

MC transfer:

- DAMPE server @ IHEP, Beijing and 'fast' transfer using the Orientplus link of the Geànt Consortium
- IHEP  $\rightarrow$  PMO transfer done using the "by hand" protocol  $\odot$

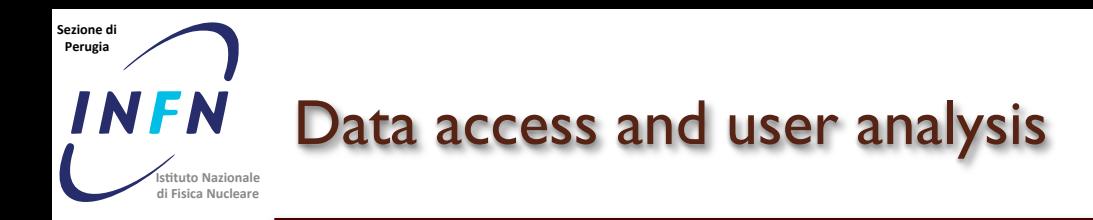

- China and Europe essentially decoupled for connection limitations
- In Europe, MC and flight data are accessible via an XRootD federation (UniGe-DPNC, CNAF and ReCaS).
- The data analysis is done "locally": each institution is using its National resources
- Each study group is defining, producing and using its own "mini-DST" reduced dataset

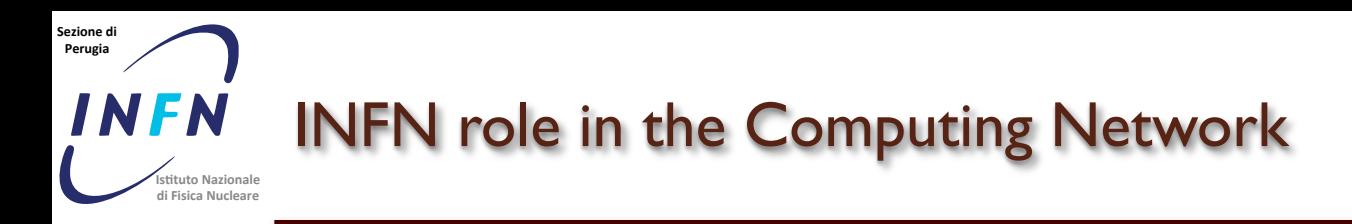

- CNAF is the "mirror" of the flight data outside China
	- $\rightarrow$  100 TB on gpfs (200TB for 2018)
	- $\rightarrow$  0 on tape (100TB for 2018)
- CNAF and ReCaS are the main MC production sites
- CNAF is also the main computing resource for the Italian Collaboration

 $\rightarrow$  3k HS06 pledged... Obtained 13k HS06, mainly used for MC production (8k HS06 per 2018)

• ReCaS is also the XRootD redirector

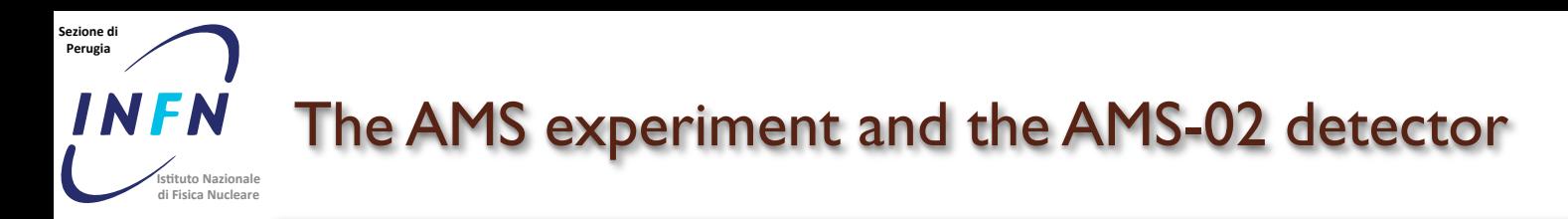

**19th May 2011: AMS-02 installed on the ISS Start of the 365d-24h data taking**

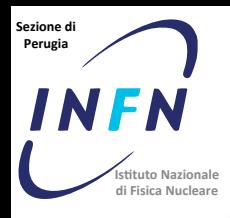

Payload Operation Control Center, POCC inside the BFCR (Blue Flight Control Room) at the MCC-H (Mission Control Center, Houston)

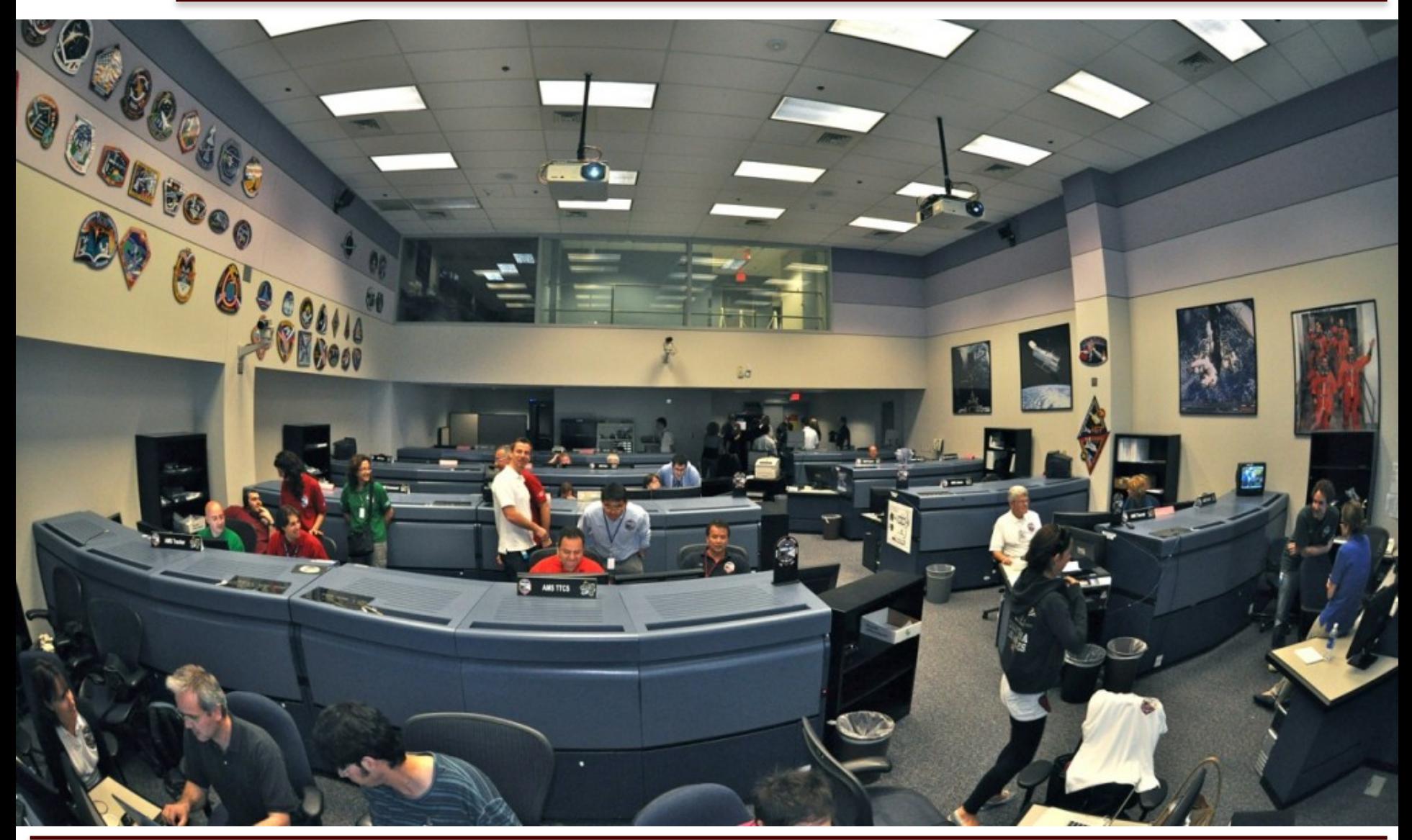

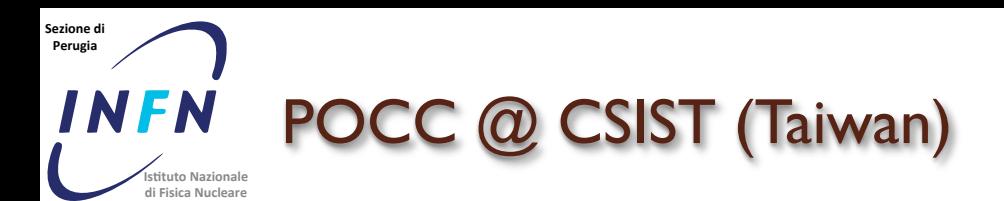

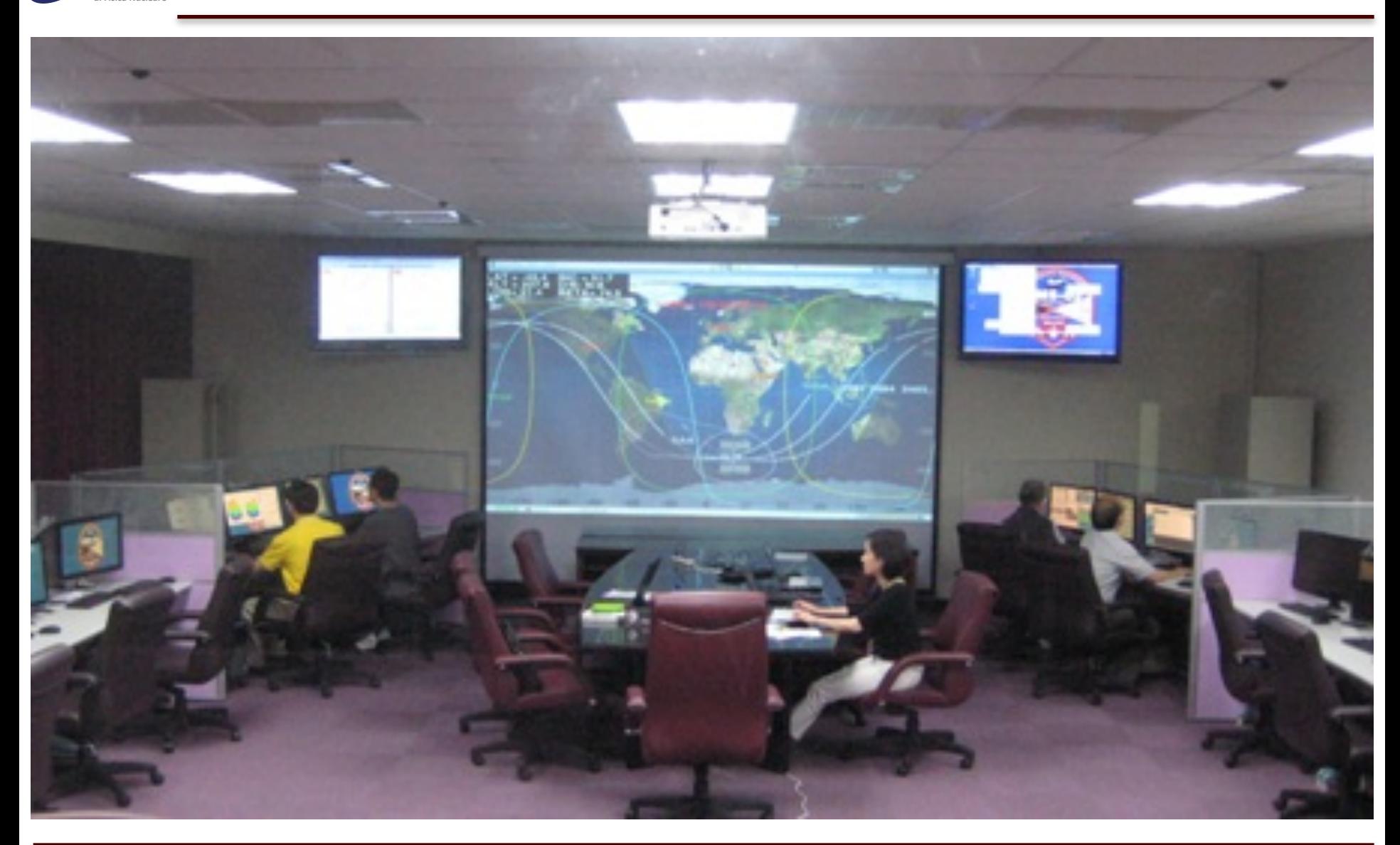

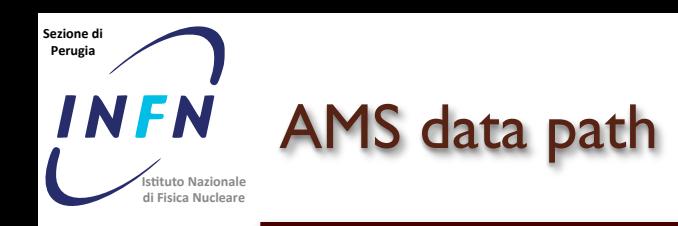

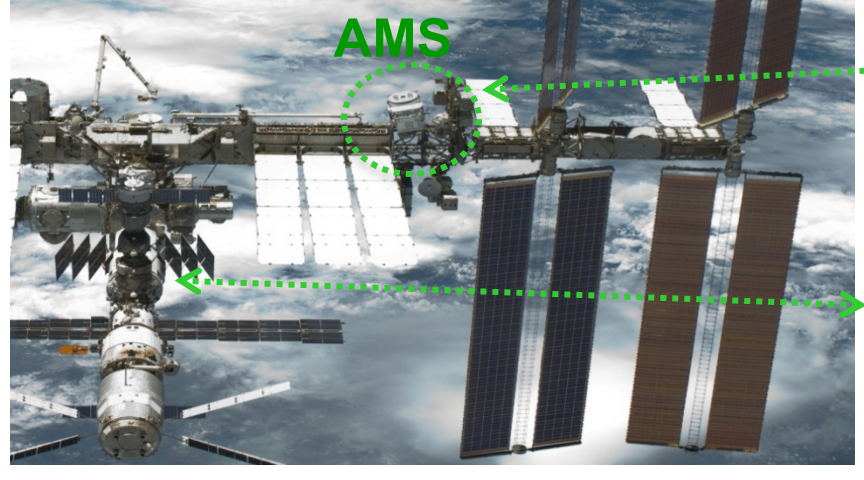

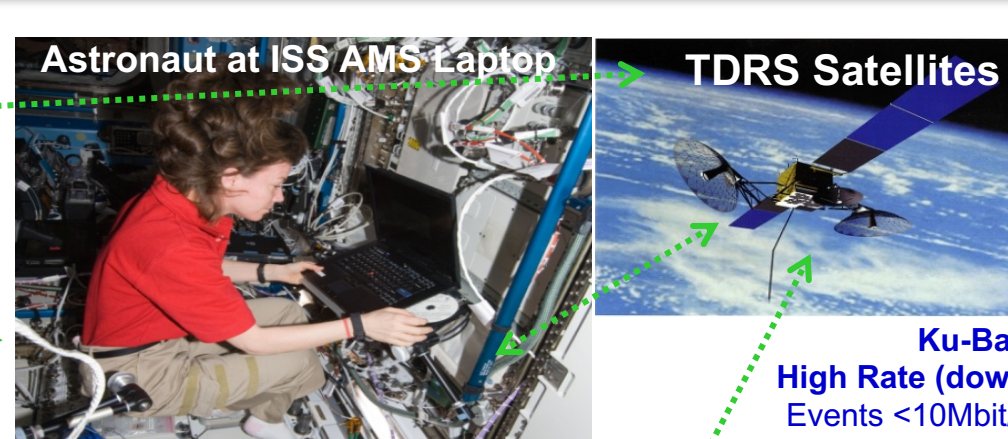

## **Flight Operations Ground Operations**  $\frac{1}{2}$  **S-Band**

**Ku-Band High Rate (down):** Events <10Mbit/s> ~17 billion triggers, 35 TB of raw data per year

## **Low Rate (up & down):** Commanding: 1 Kbit/s Monitoring: 30 Kbit/s

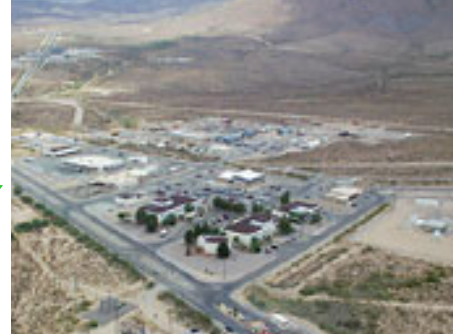

**White Sands Ground Terminal, NM**

**AMS Payload Operations Control and Science Operations Centers (POCC, SOC) at CERN**

**AMS Computers at MSFC, AL**

### **22/03/17 M. Duranti –Workshop CCR 2017 68**

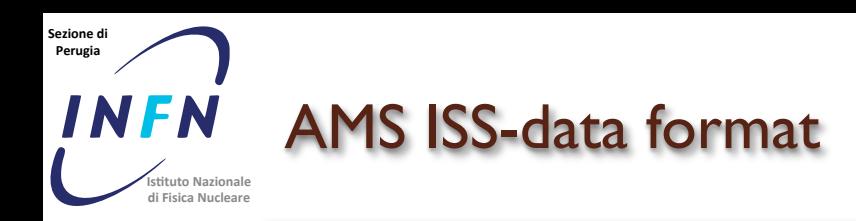

- RAW data from the NASA Marshal Space Flight Center, MSFC (Huntsville, AL) are packed in fixed-size *FRAMES,*  uniquely identified by the triplet *(APID, Time, SeqNo)*.
- The data format and protocol are decided by Consultative Committee for Space Data System (CCSDS).

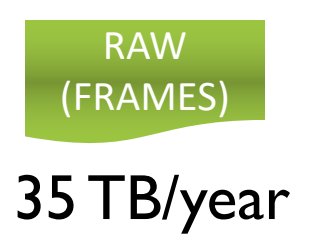

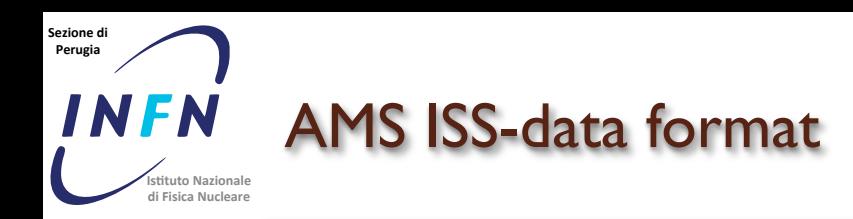

- RAW data from the NASA Marshal Space Flight Center, MSFC (Huntsville, AL) are packed in fixed-size *FRAMES,*  uniquely identified by the triplet *(APID, Time, SeqNo)*.
- The data format and protocol are decided by Consultative Committee for Space Data System (CCSDS).
- The *FRAMES* contain, as payload, the real AMS *RAW* data, the AMS-BLOCKS
- Deframing/Merging
	- FRAMES are unpacked (*deframed*) to extract AMS-**Blocks**
	- AMS-Blocks are *merged* to build-up AMS Science Runs
	- Holes and transmission errors or corruptions are identified at merging time
		- $\rightarrow$  playback from AMS Laptop on ISS

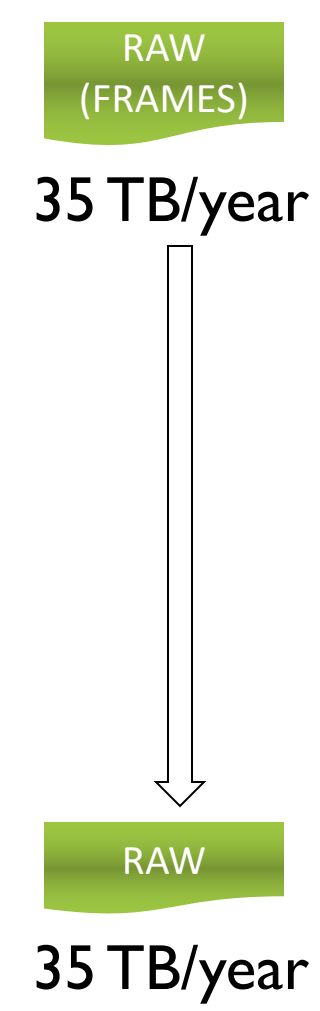

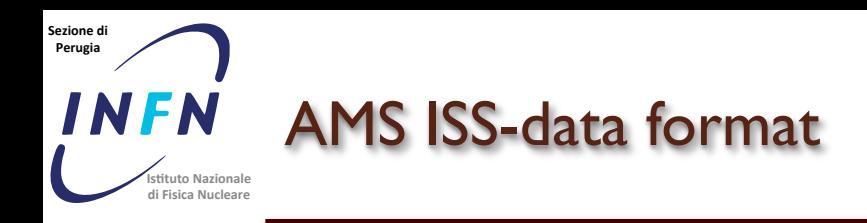

## Reconstruction

- RAW data (i.e. sequences of AMSBlocks) are decoded to extract detector RAW signals
- Reconstruction applied: High level objects are created from the RAW signals
- ROOT files with the 'final' data format are created

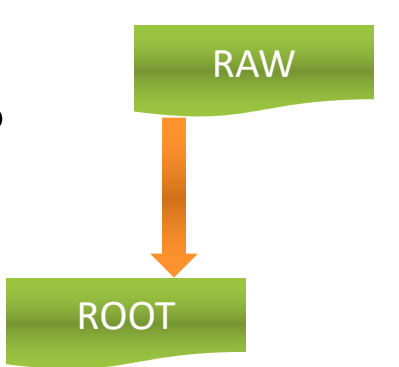

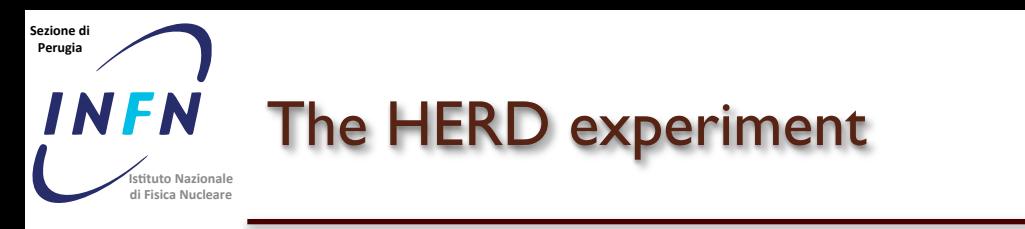

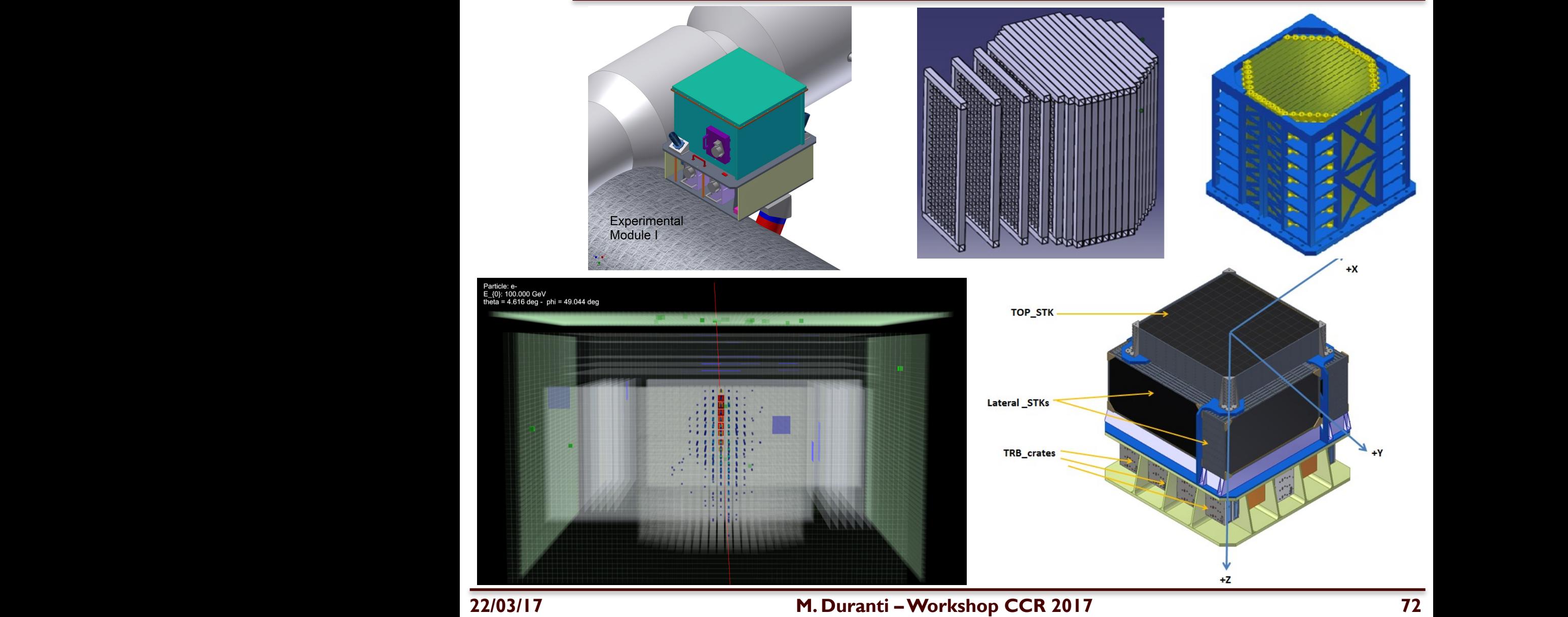

division to the camera is down to 1/3 MIP (1 MIP) (1 MIP  $\sim$  30 MeV in a LYSO cube). The 30 MeV in a LYSO cube